### Shared Substance: Developing Flexible Multisurface Applications

Tony Gjerlufsen 1, 2, 3 Clemens N. Klokmose 2, 3 James R. Eagan 2,3 Clément Pillias 3, 2 Michel Beaudouin-Lafon 2, 3

#### |in|**situ**| - insitu.lri.fr

<sup>1</sup> Univ. Aarhus (Denmark) - <sup>2</sup> Univ. Paris-Sud (France) - <sup>3</sup> INRIA (France)

# How to develop multisurface applications ?

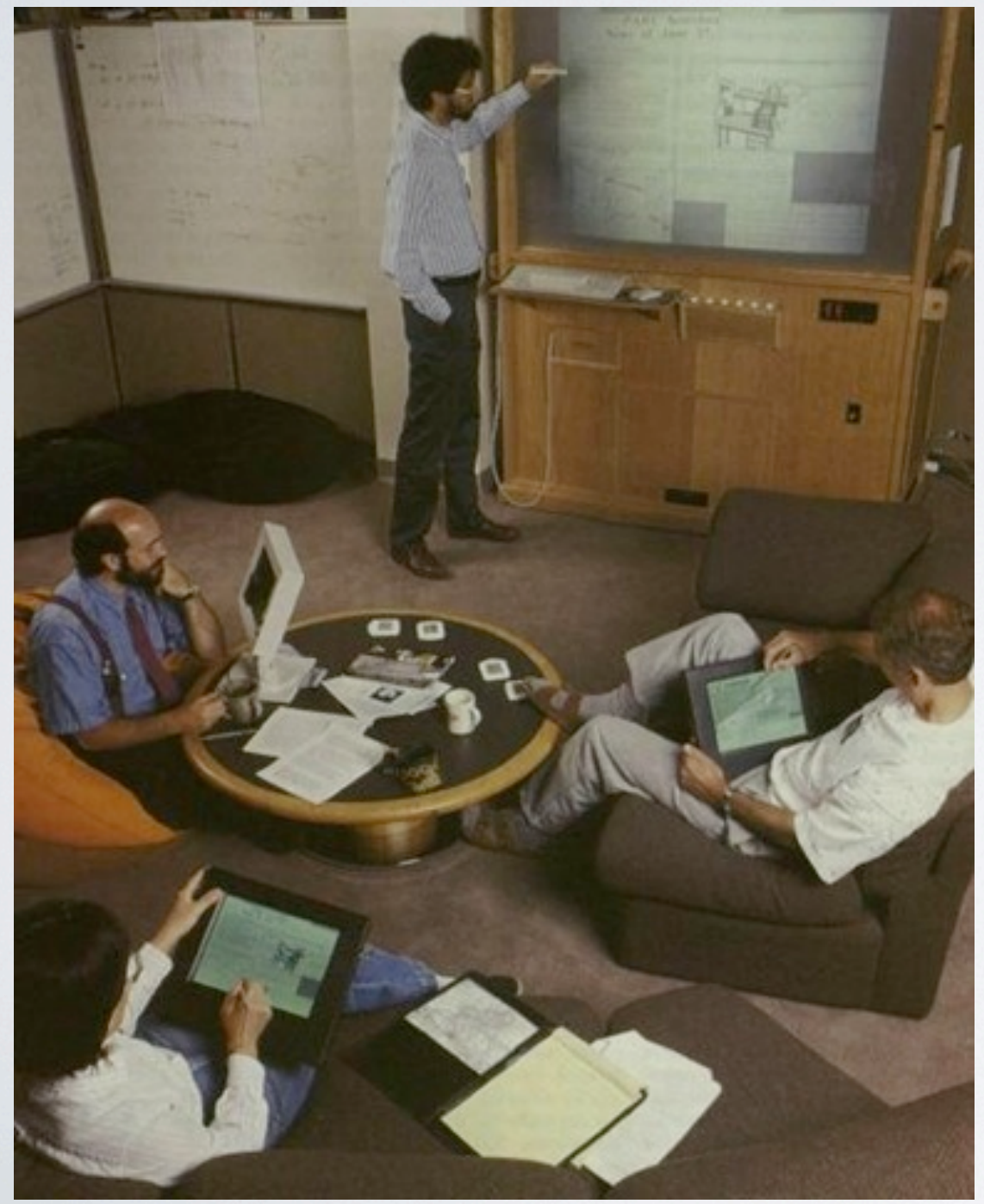

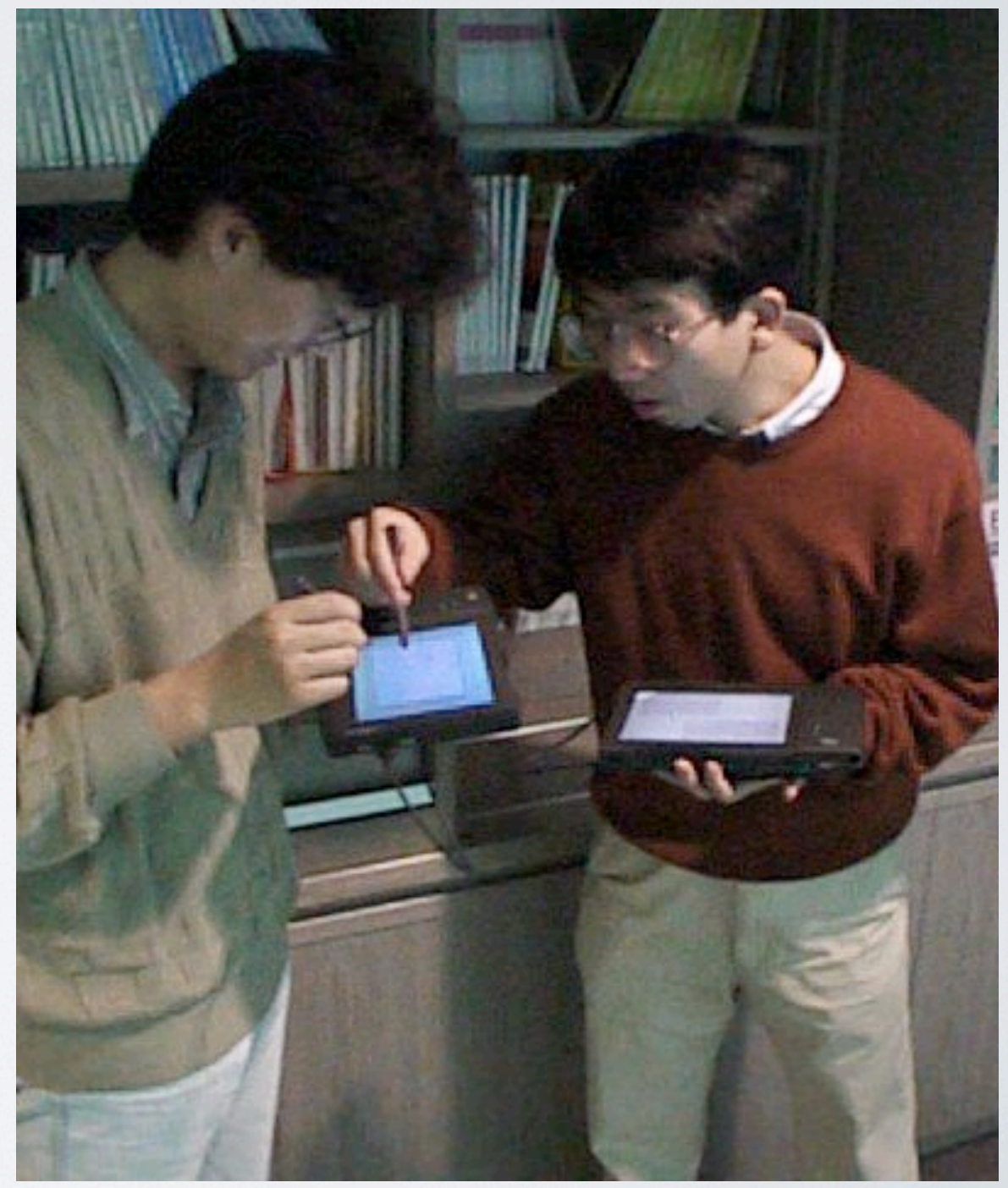

Ubicomp (Weiser, 1991) pick-and-drop (Rekimoto, 1997)

# An experimental platform: The WILD room

• Lead users: scientists who analyze big data

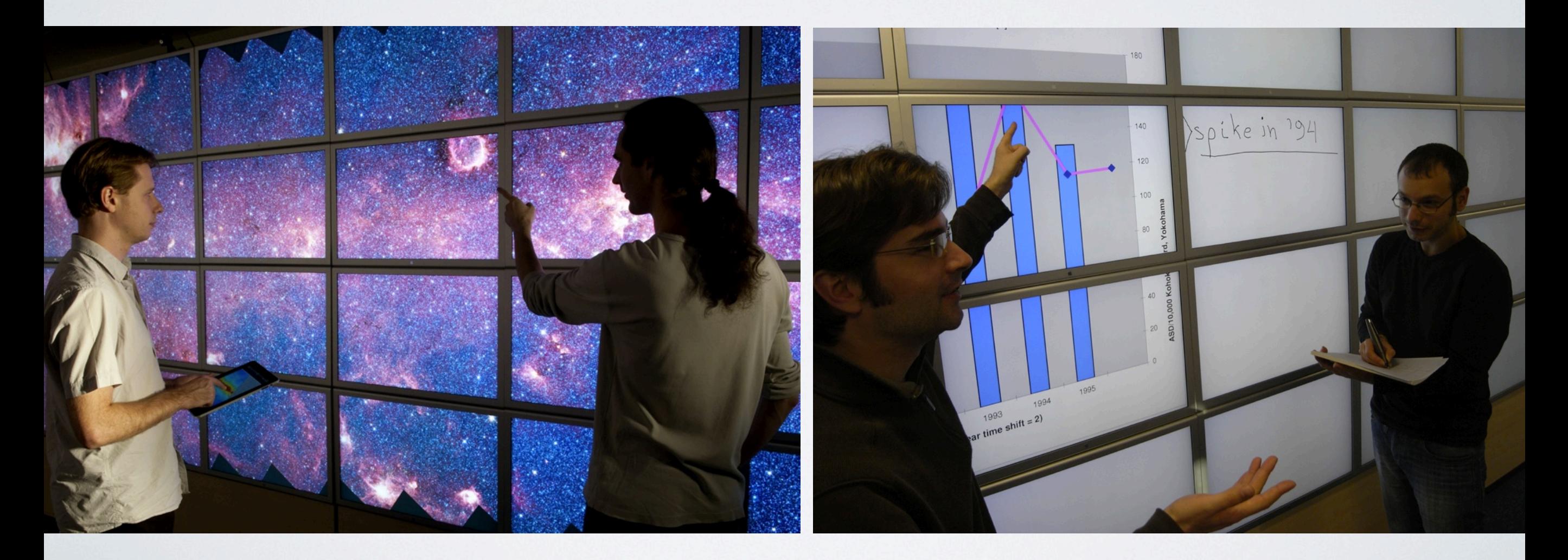

# Participatory design

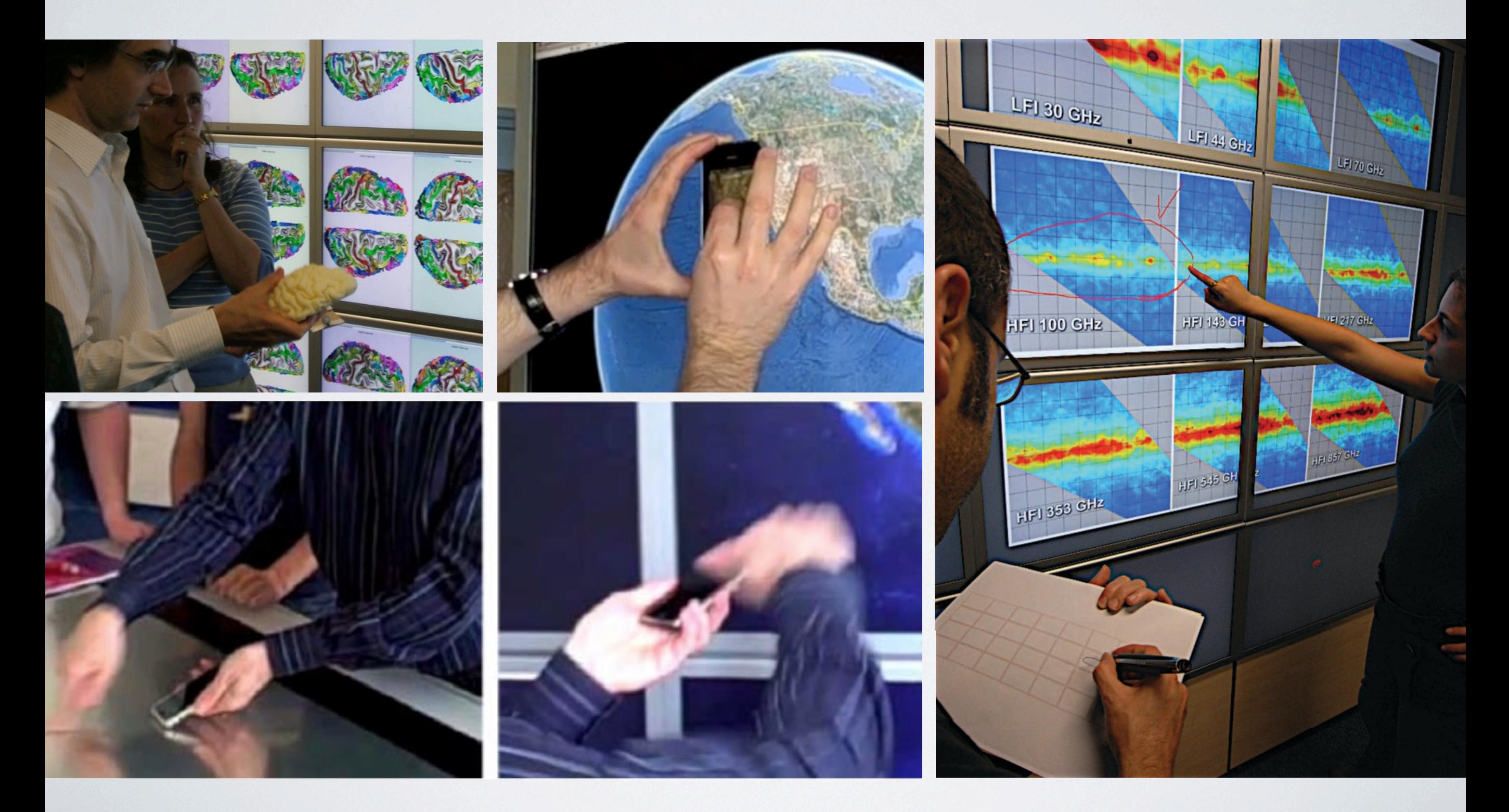

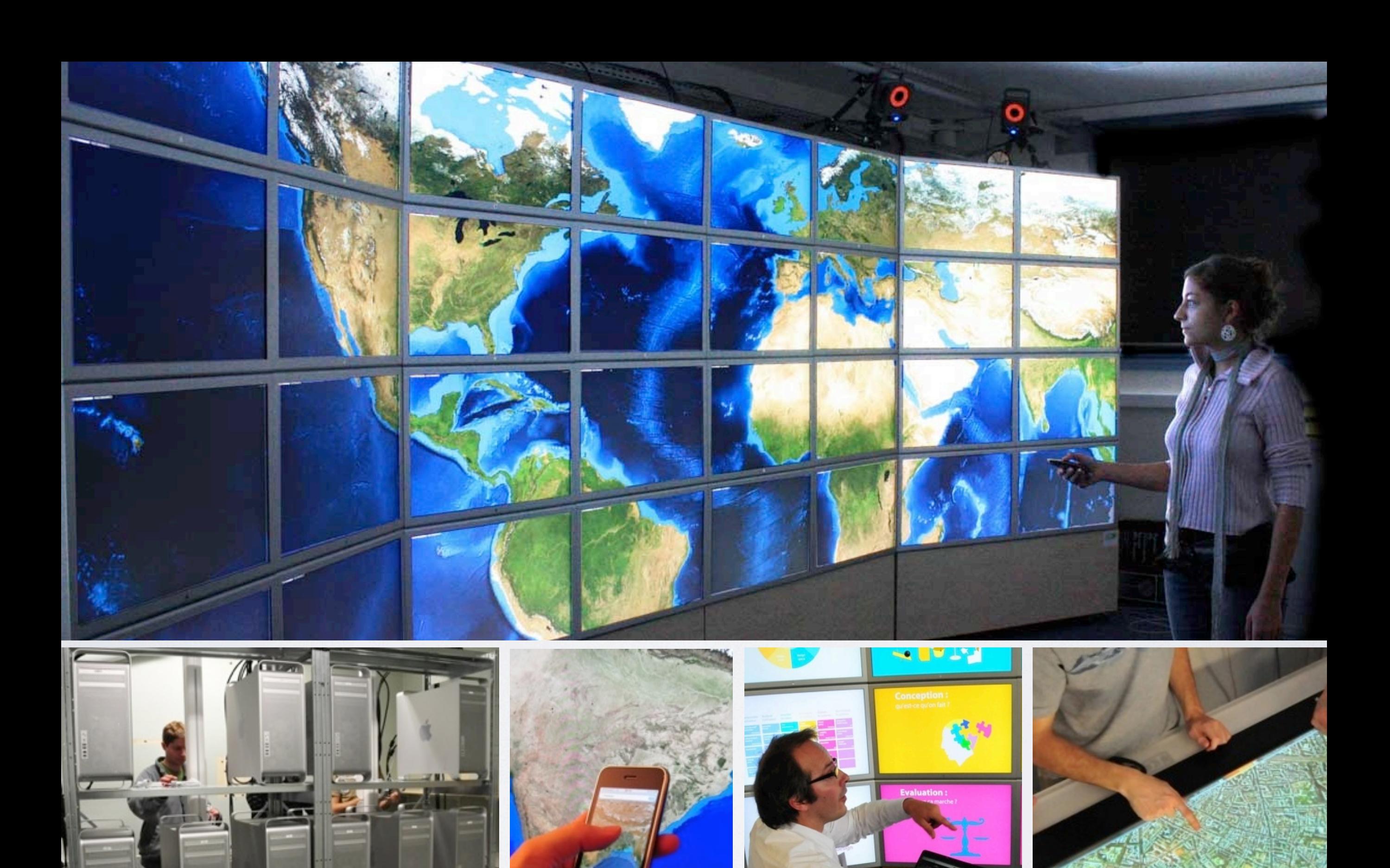

Two key ideas

**• Flexible sharing • Instruments**

# Two key ideas

#### **• Flexible sharing**

**• Instruments**

- Content
- Application state
- Physical resources
- System resources

# Two key ideas

### **• Flexible sharing**

- Content
- Application state
- Behavior
- Physical resources
- System resources

#### **• Instruments**

- Separate from objects
- Generic & specialized

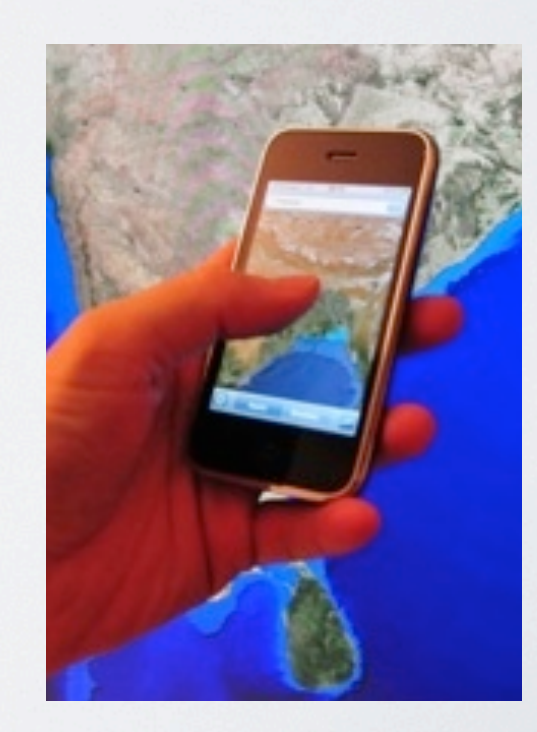

# Data-orientation vs. Object-orientation

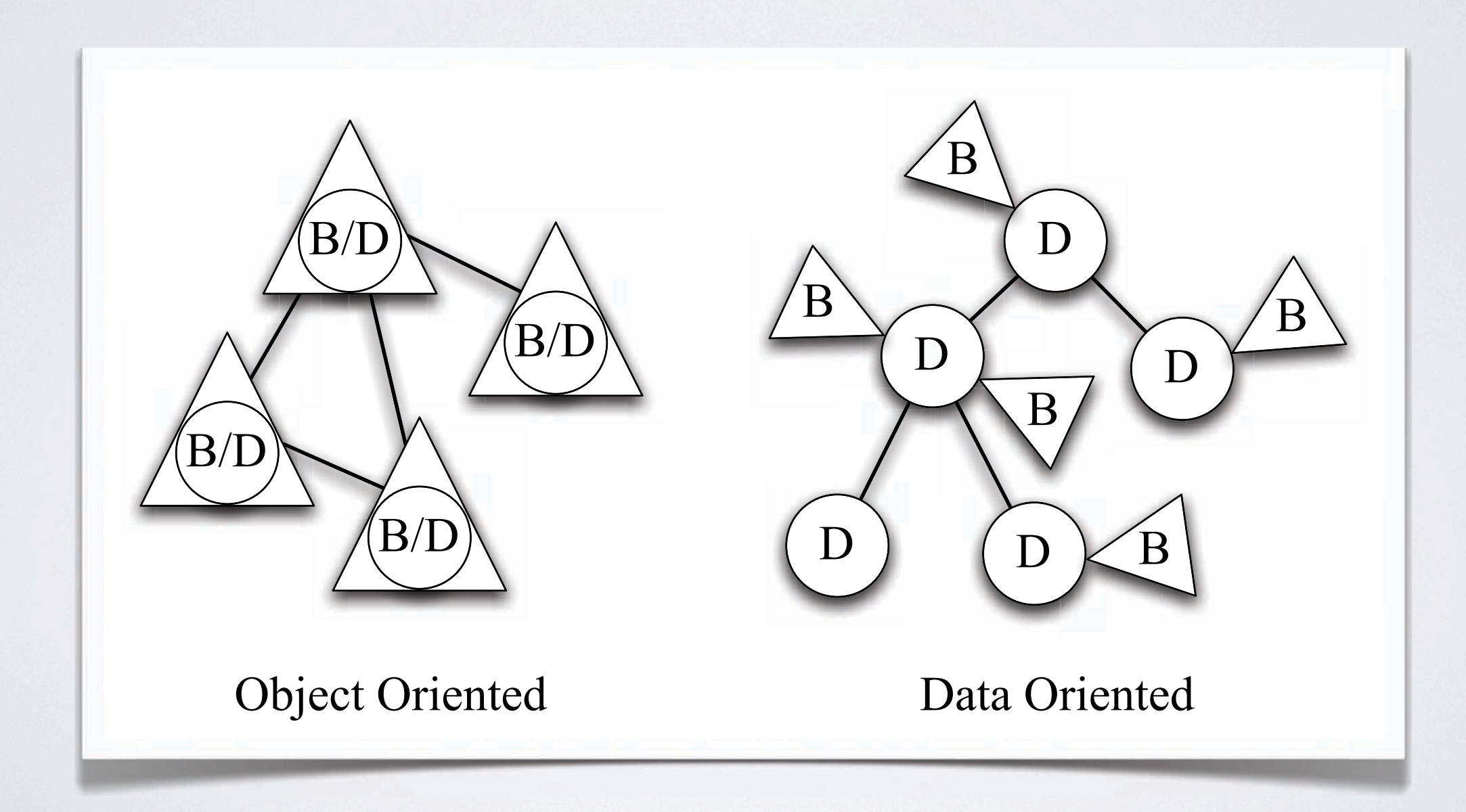

### Data-oriented model

- **Nodes** (data)
	- Organized in a tree
	- Values and children

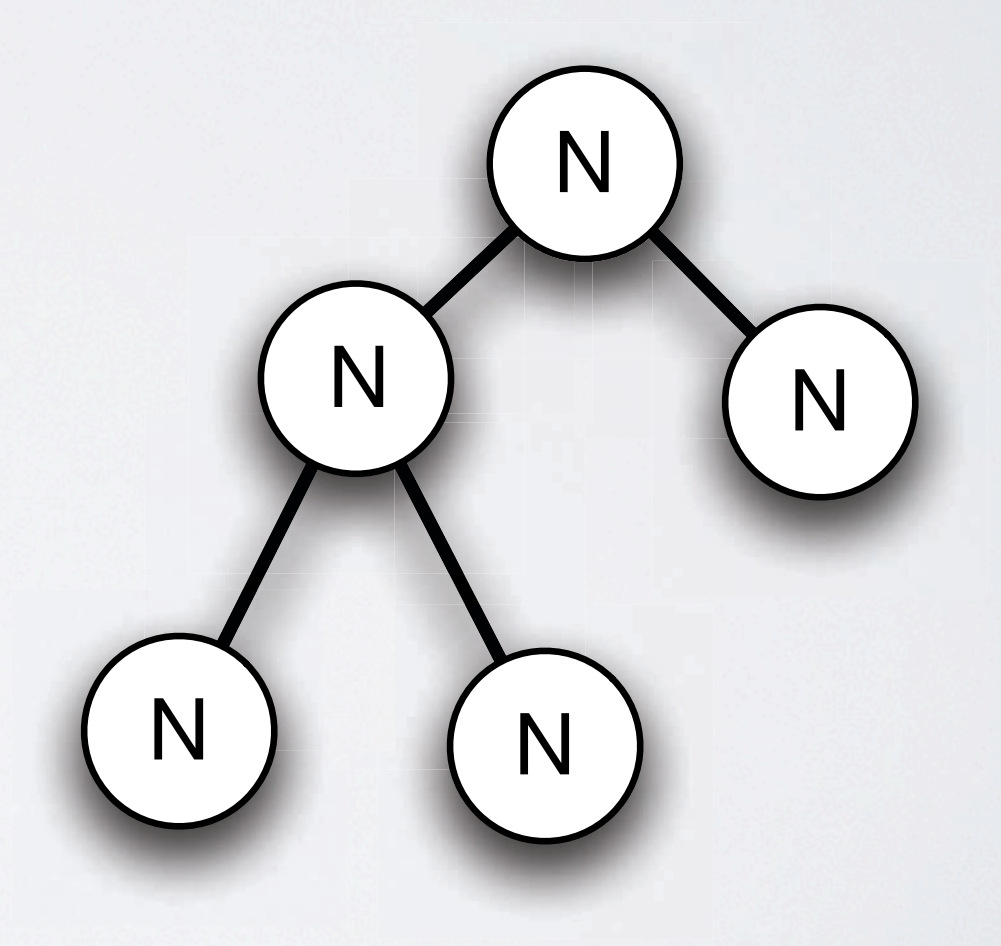

### Data-oriented model

- **Nodes** (data)
	- Organized in a tree
	- Values and children
- **Facets** (behavior)
	- Local to nodes
	- Dynamically added/removed

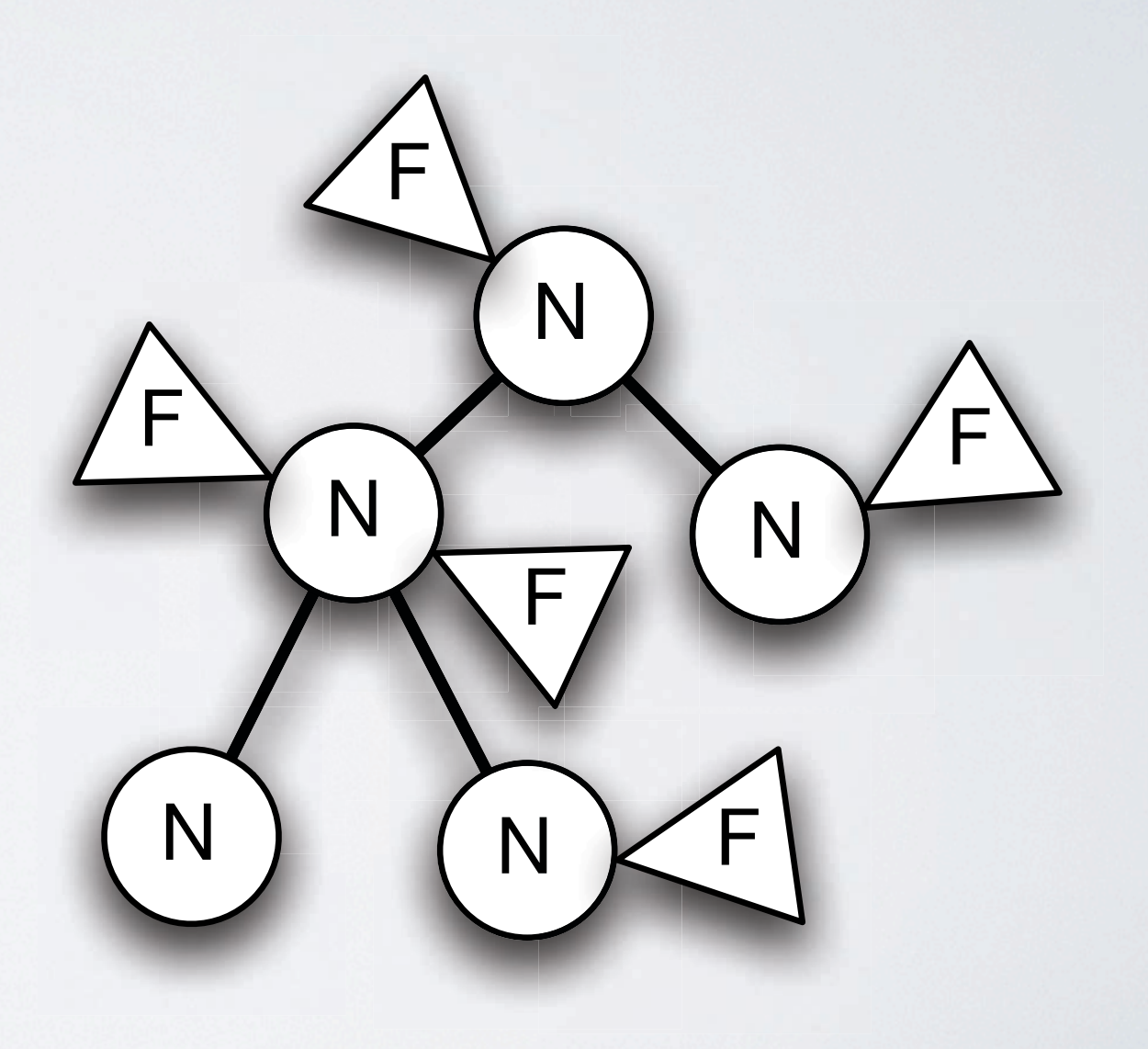

### Substance

- Implementation of the data-oriented model in Python
	- Event-driven
	- Reactive and Imperative programming styles
- Participatory design workshops

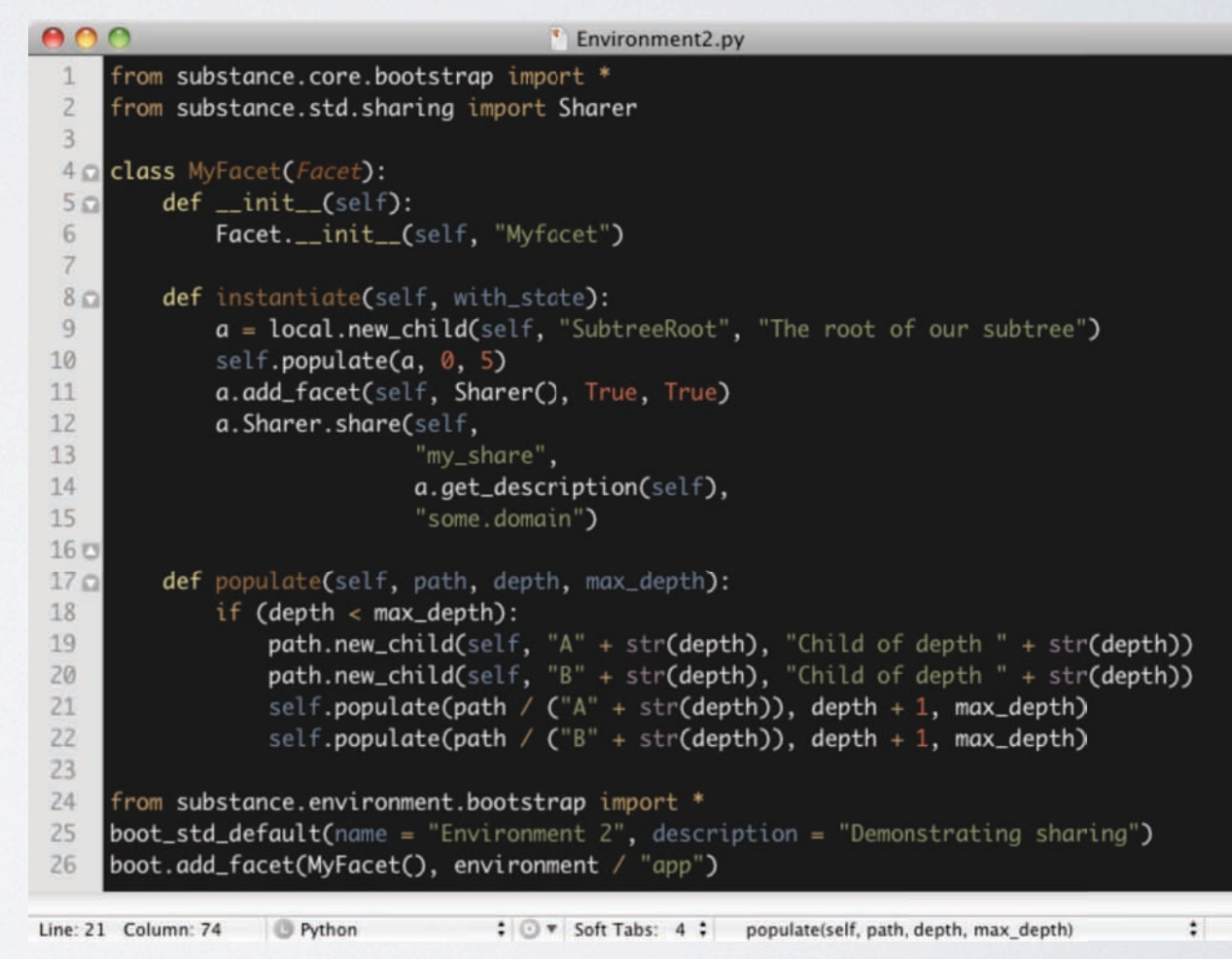

## Shared Substance

#### • Collection of **Environments**

- Dynamic network discovery to find available environments
- Sharing through **Mounting** and **Replication**

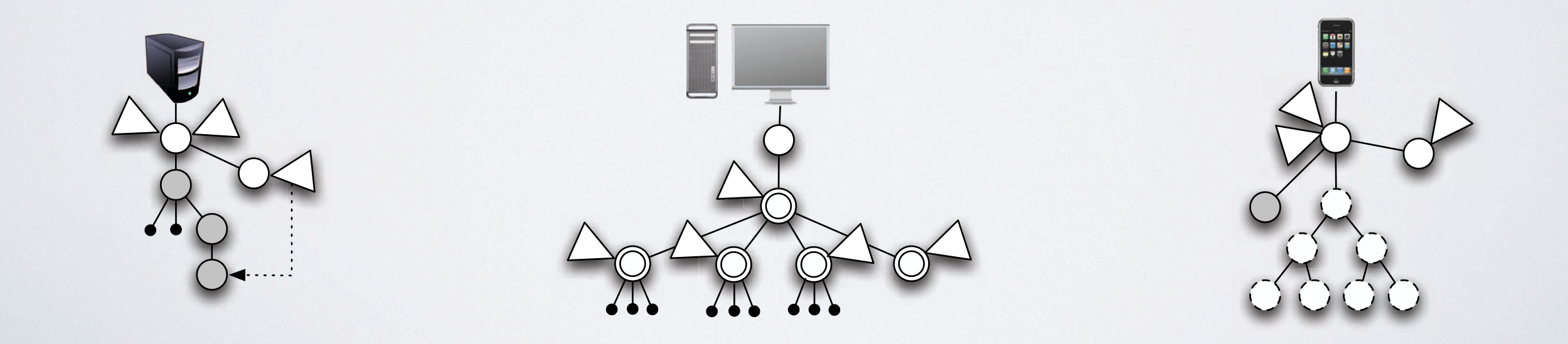

# Mounting

**•** Remote access to a subtree in another environment

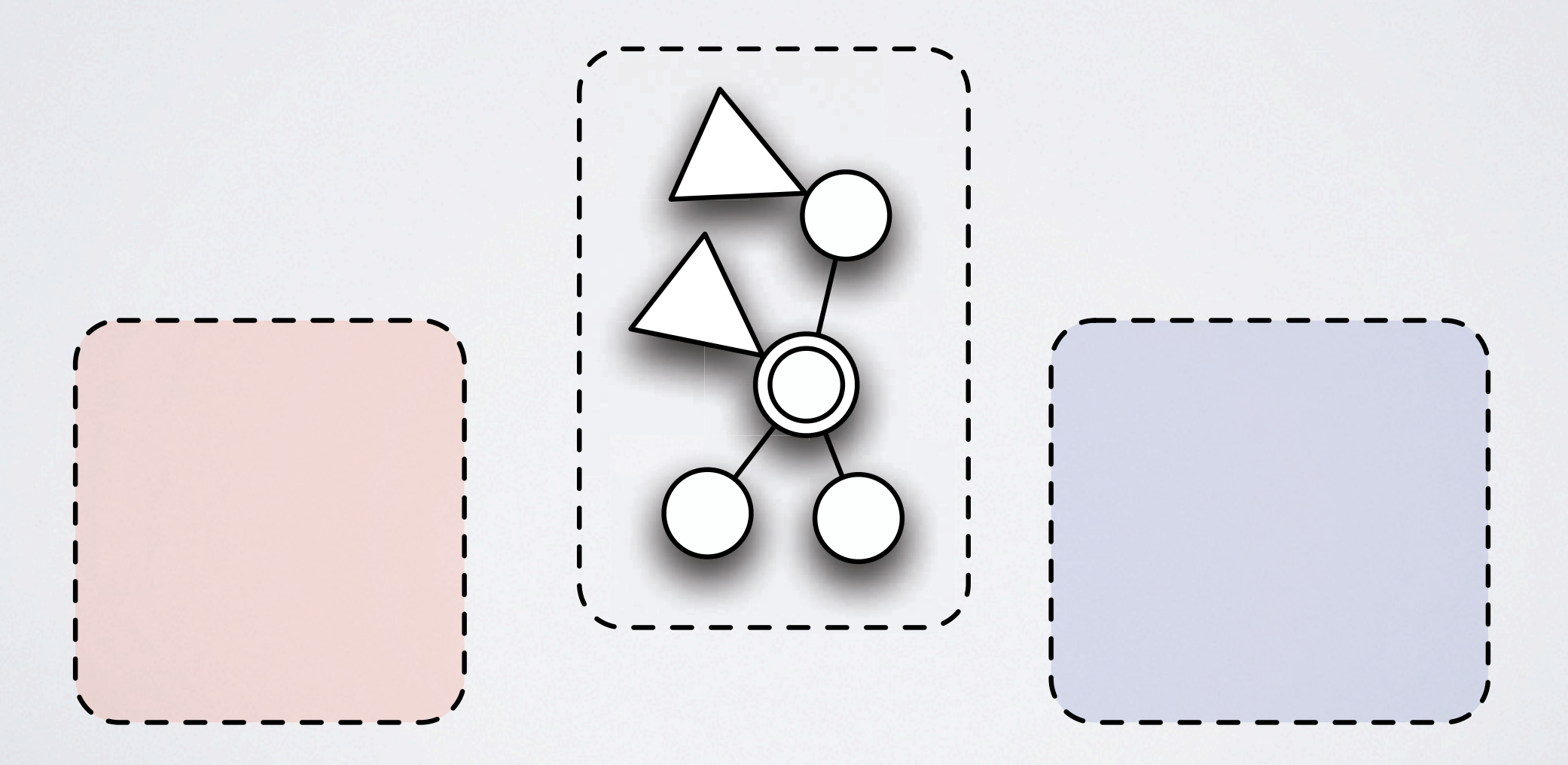

# Mounting

**•** Remote access to a subtree in another environment

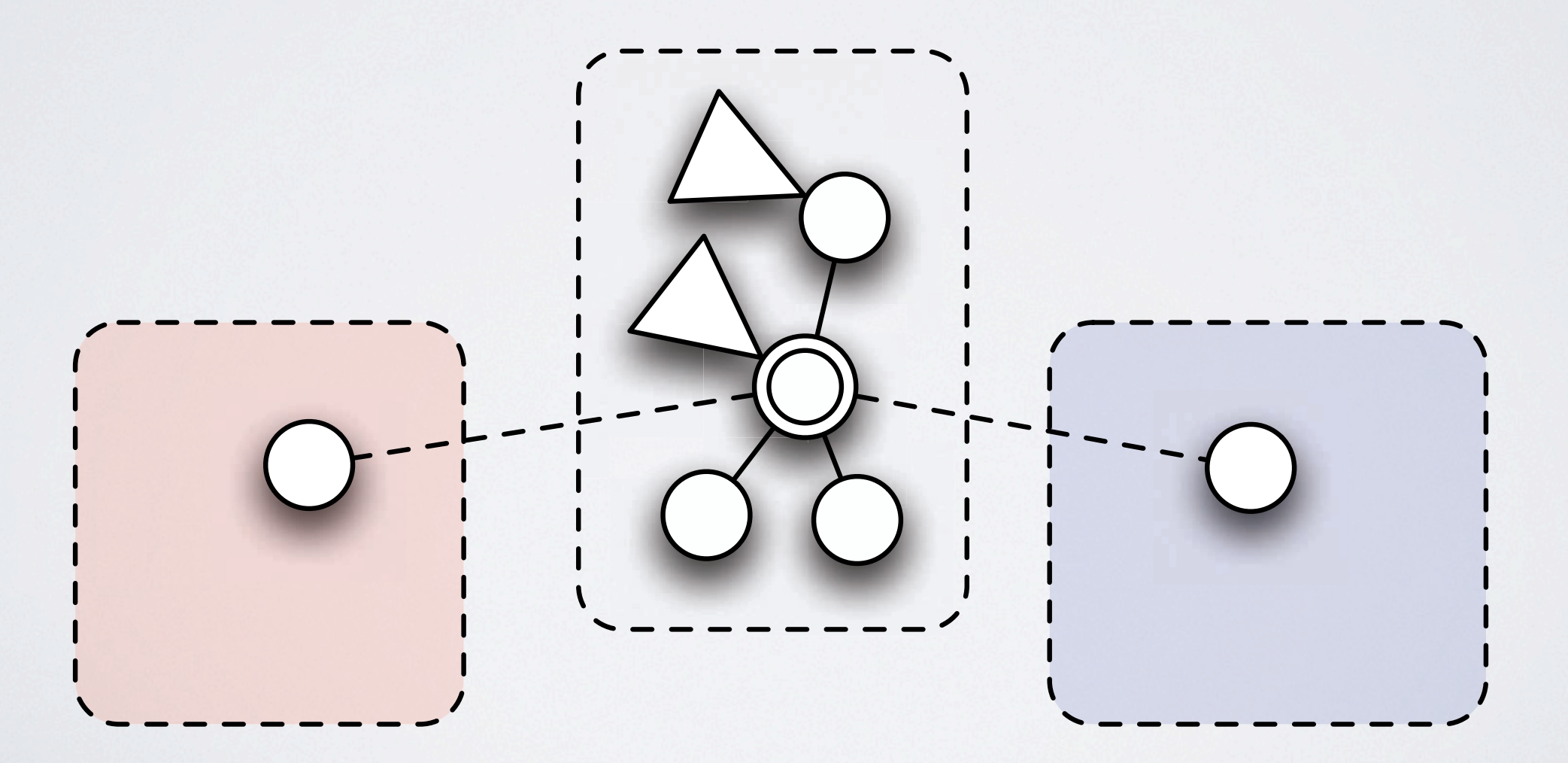

# Mounting

**•** Remote access to a subtree in another environment

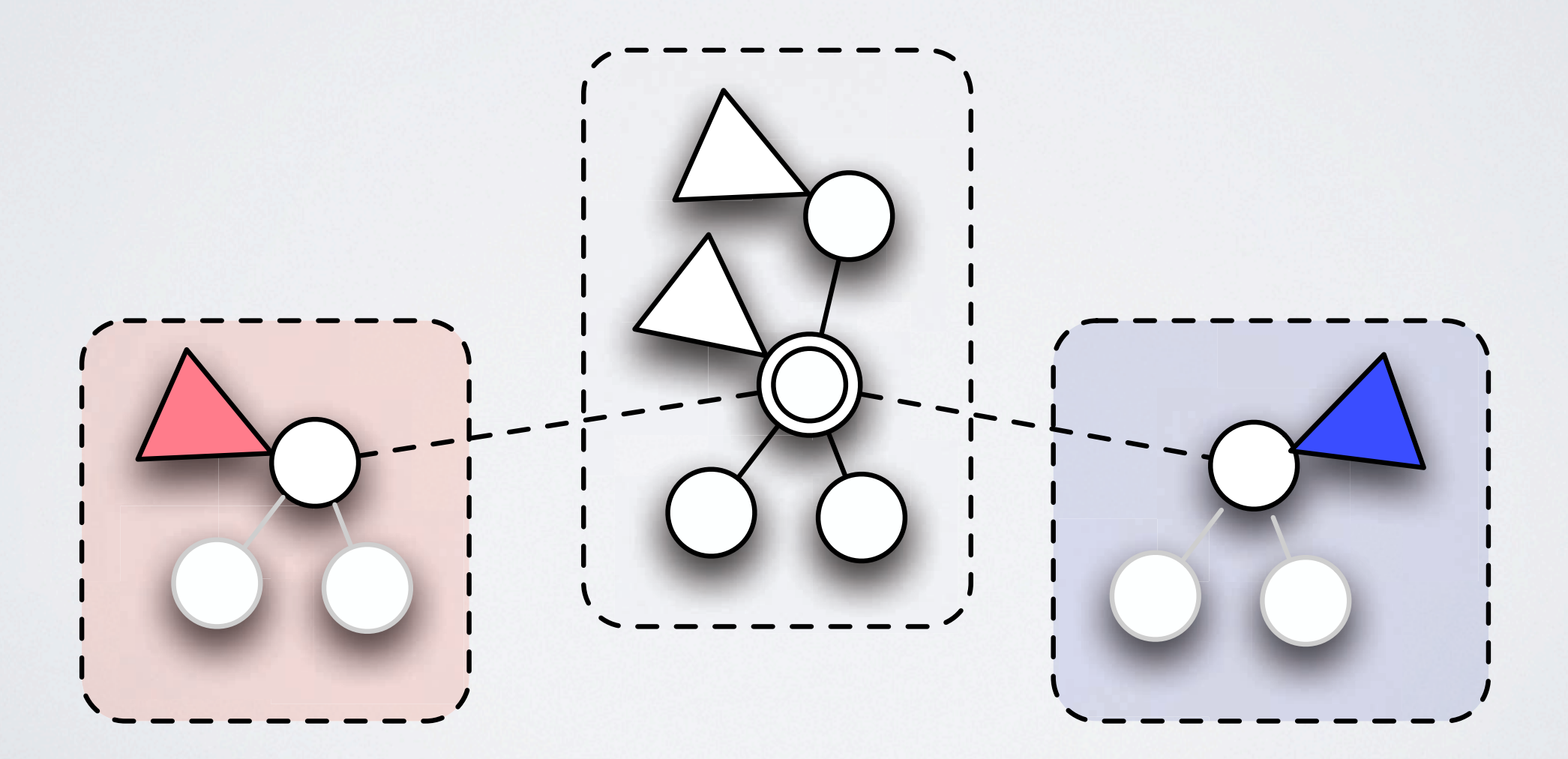

## Replication

**•** Duplicate synchronized subtree

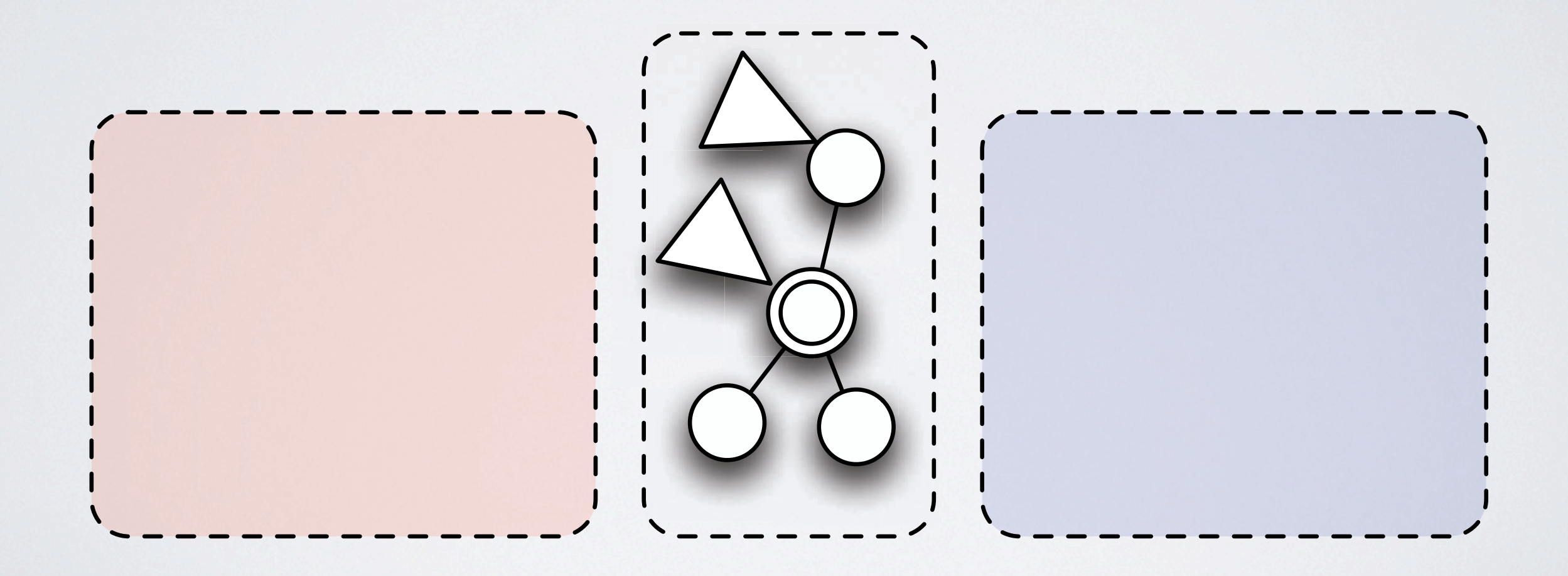

## Replication

**•** Duplicate synchronized subtree

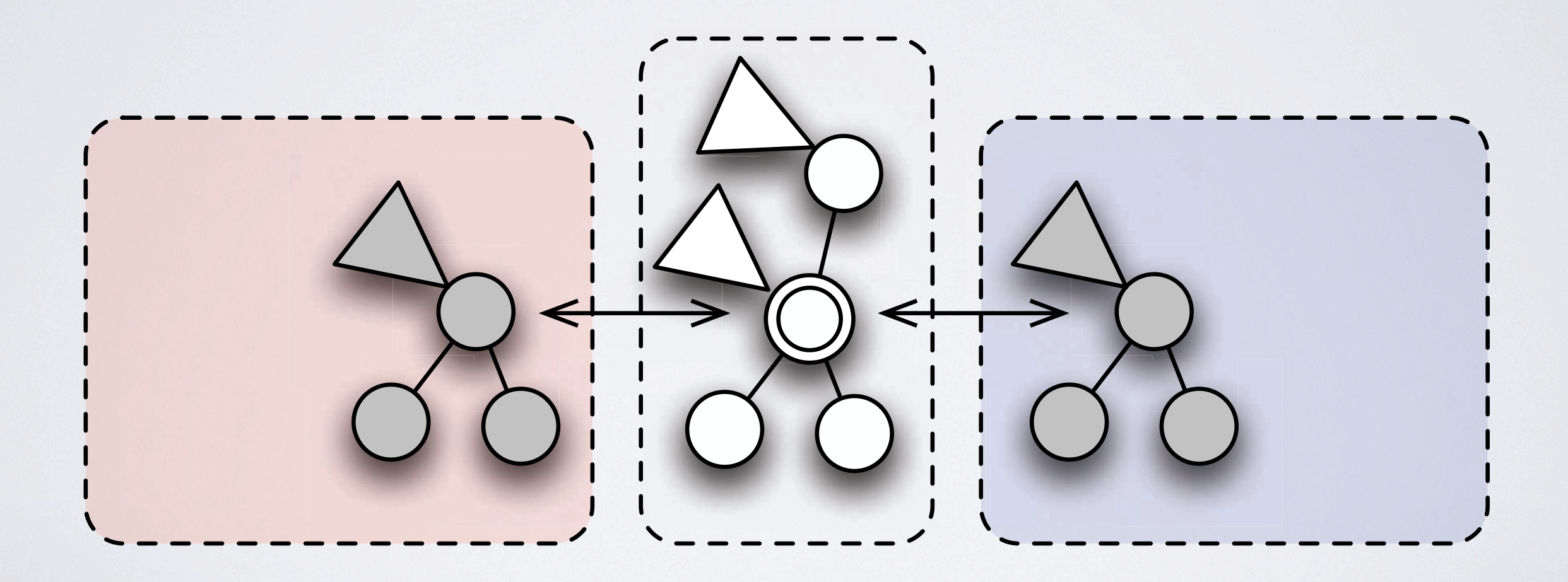

### Replication

**•** Nodes and facets can be added to the replicates

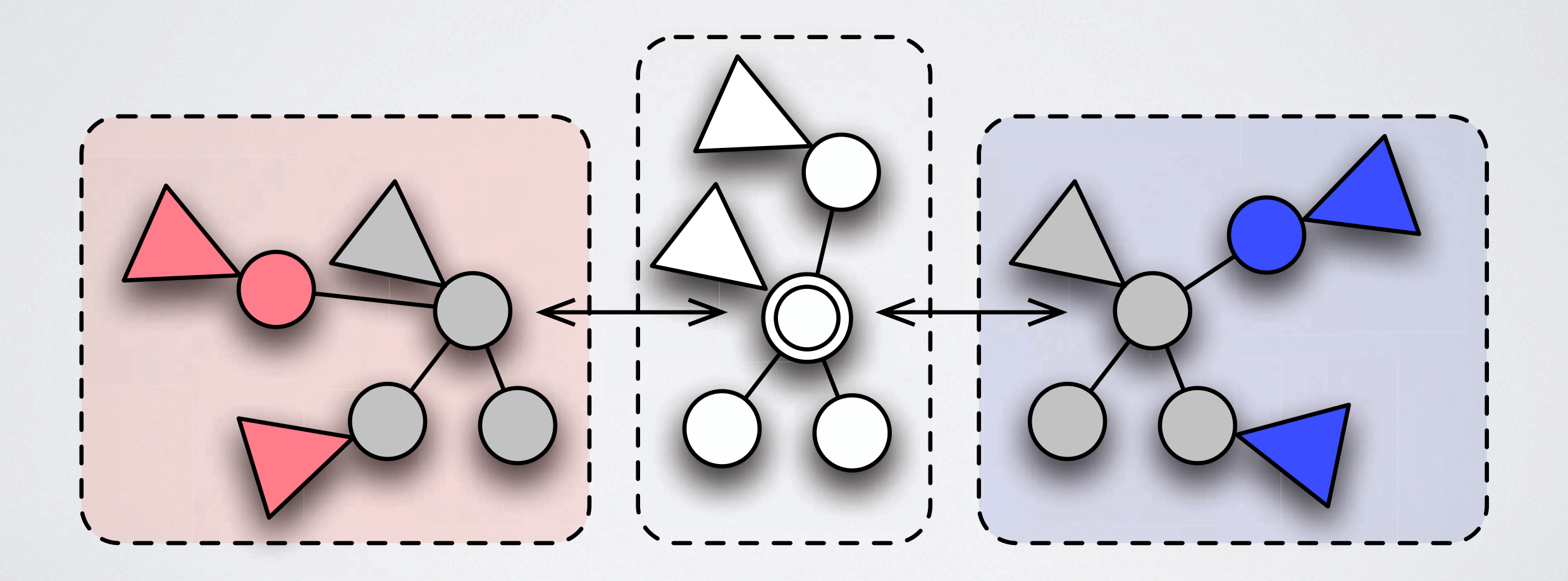

# Standard Substance Environment

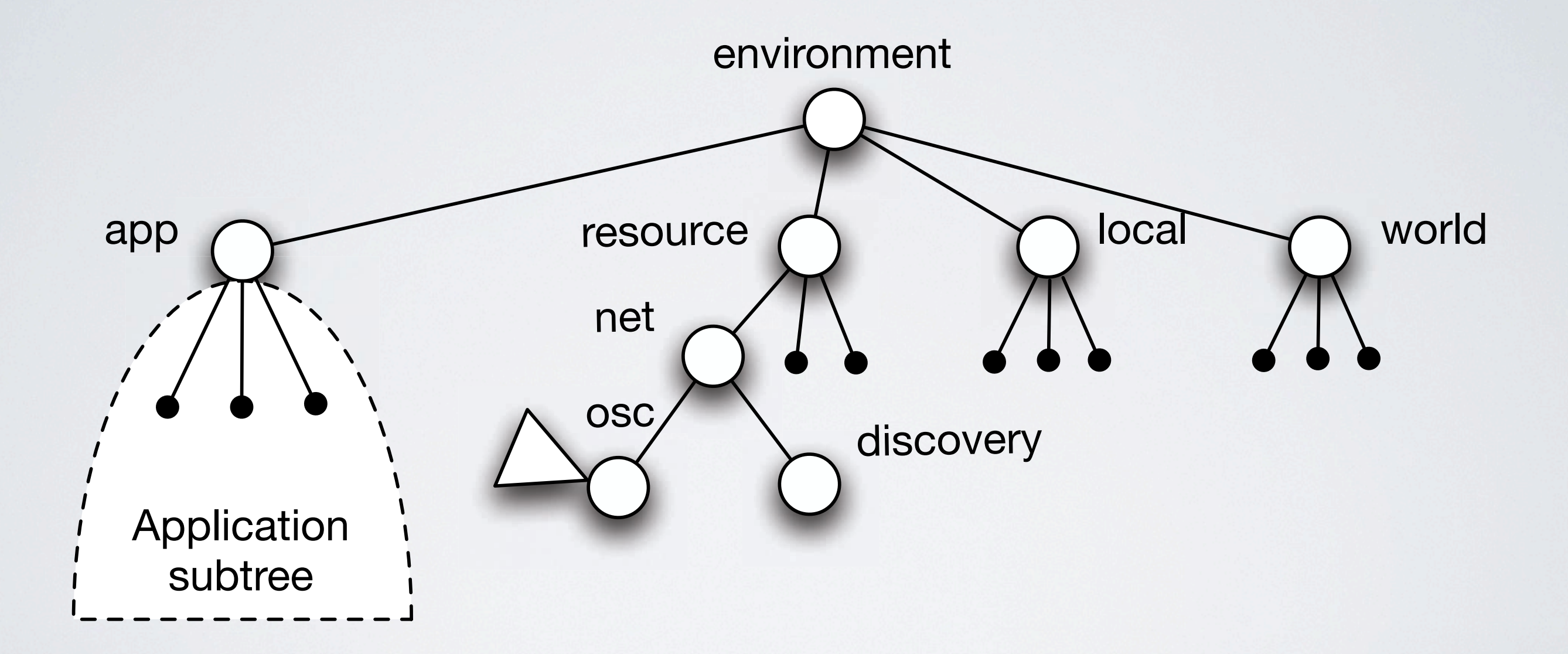

### Substance canvas

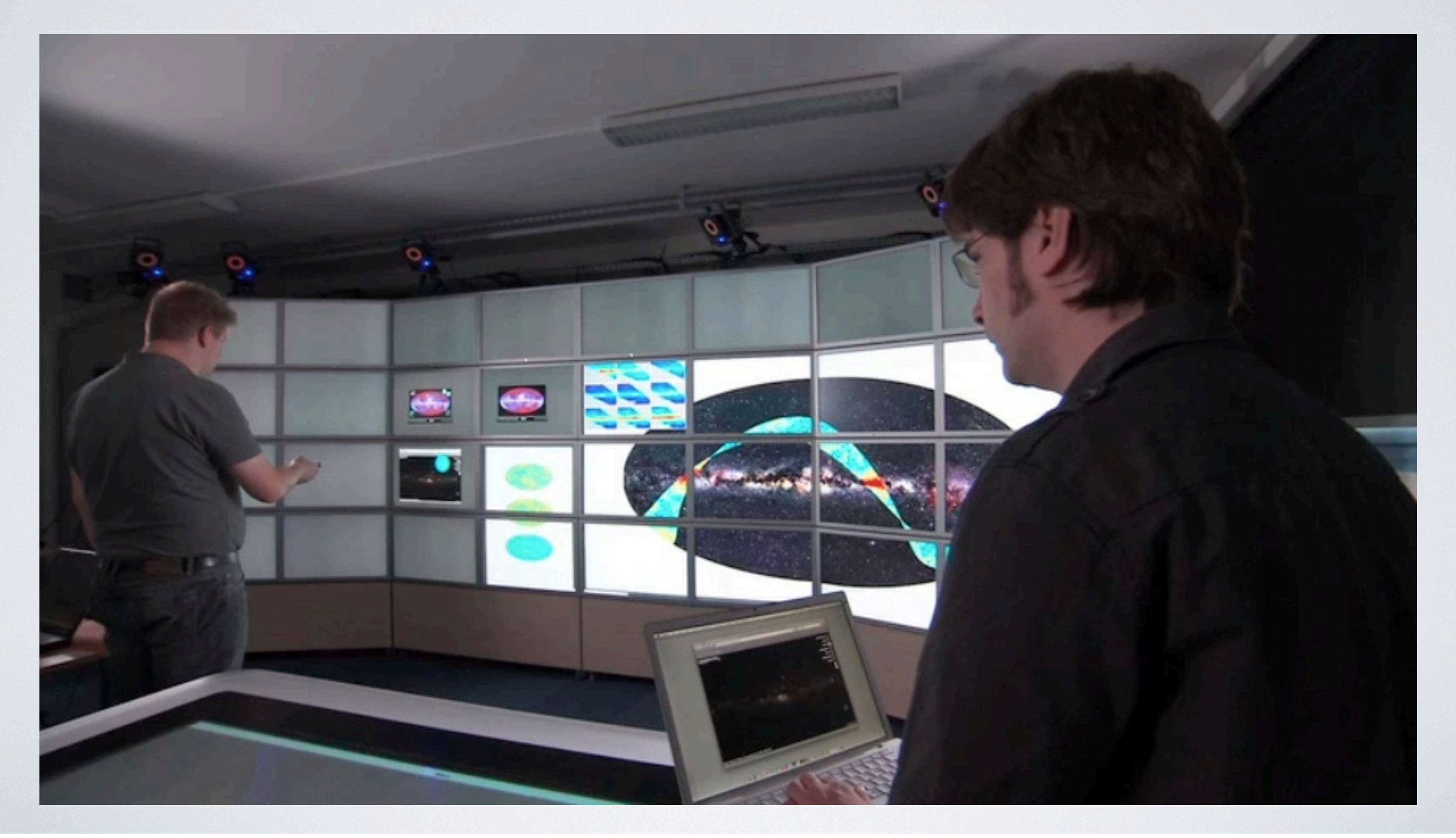

# A scenario: aggregating content

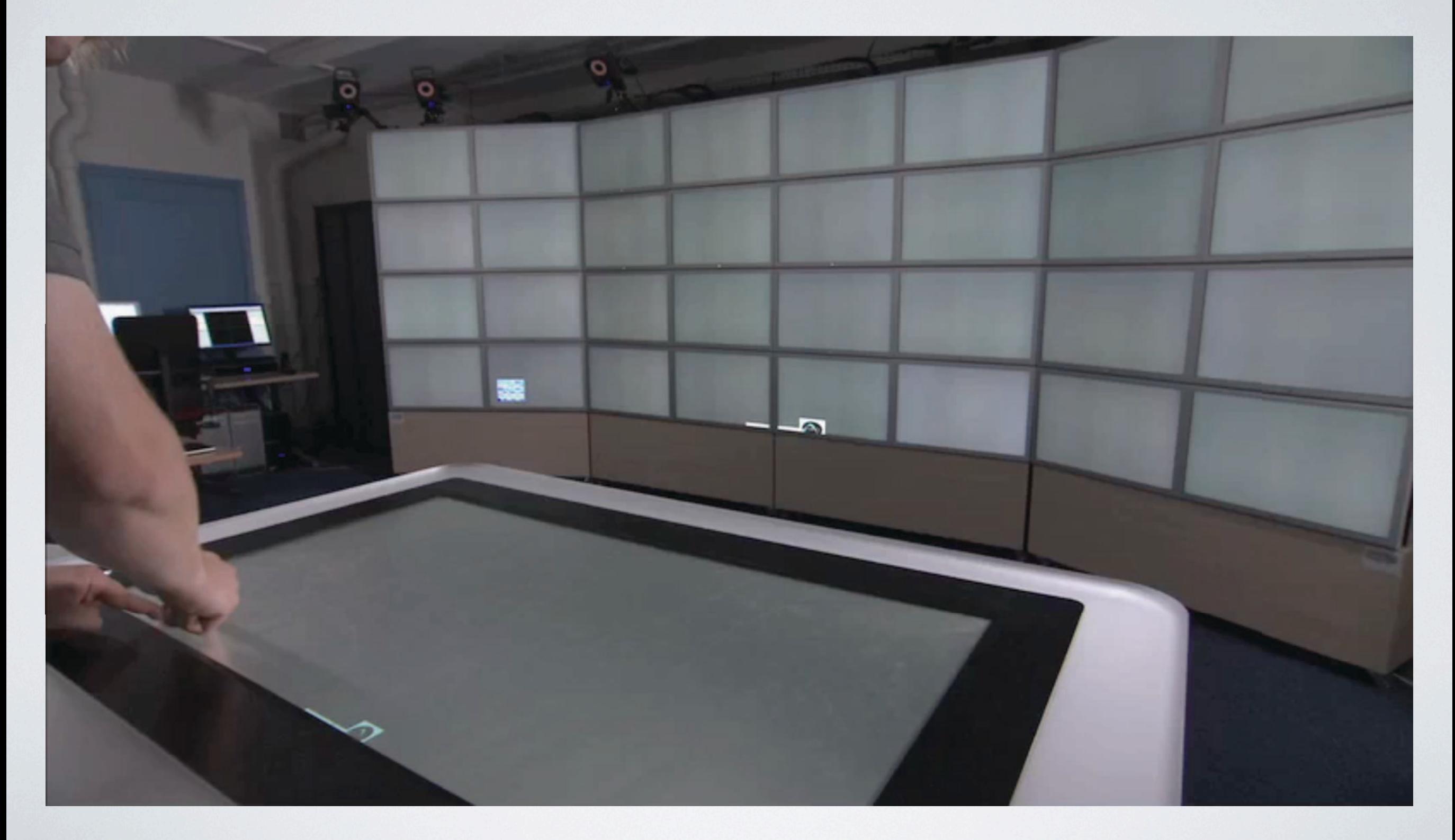

# Shared scene graph

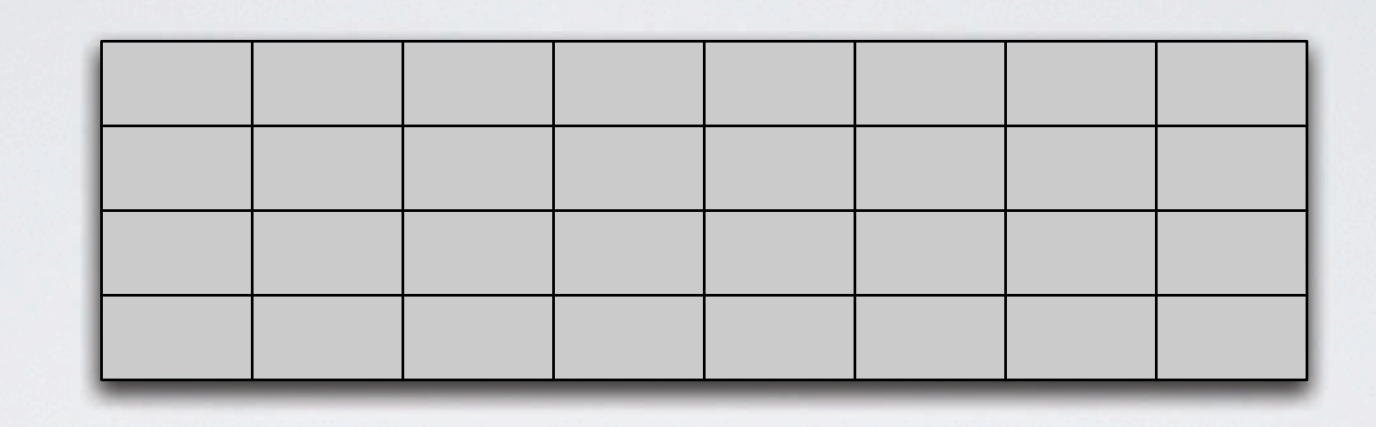

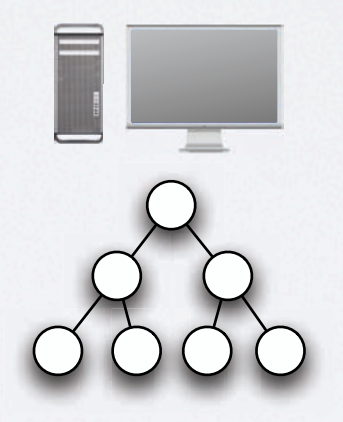

# Rendering on the wall

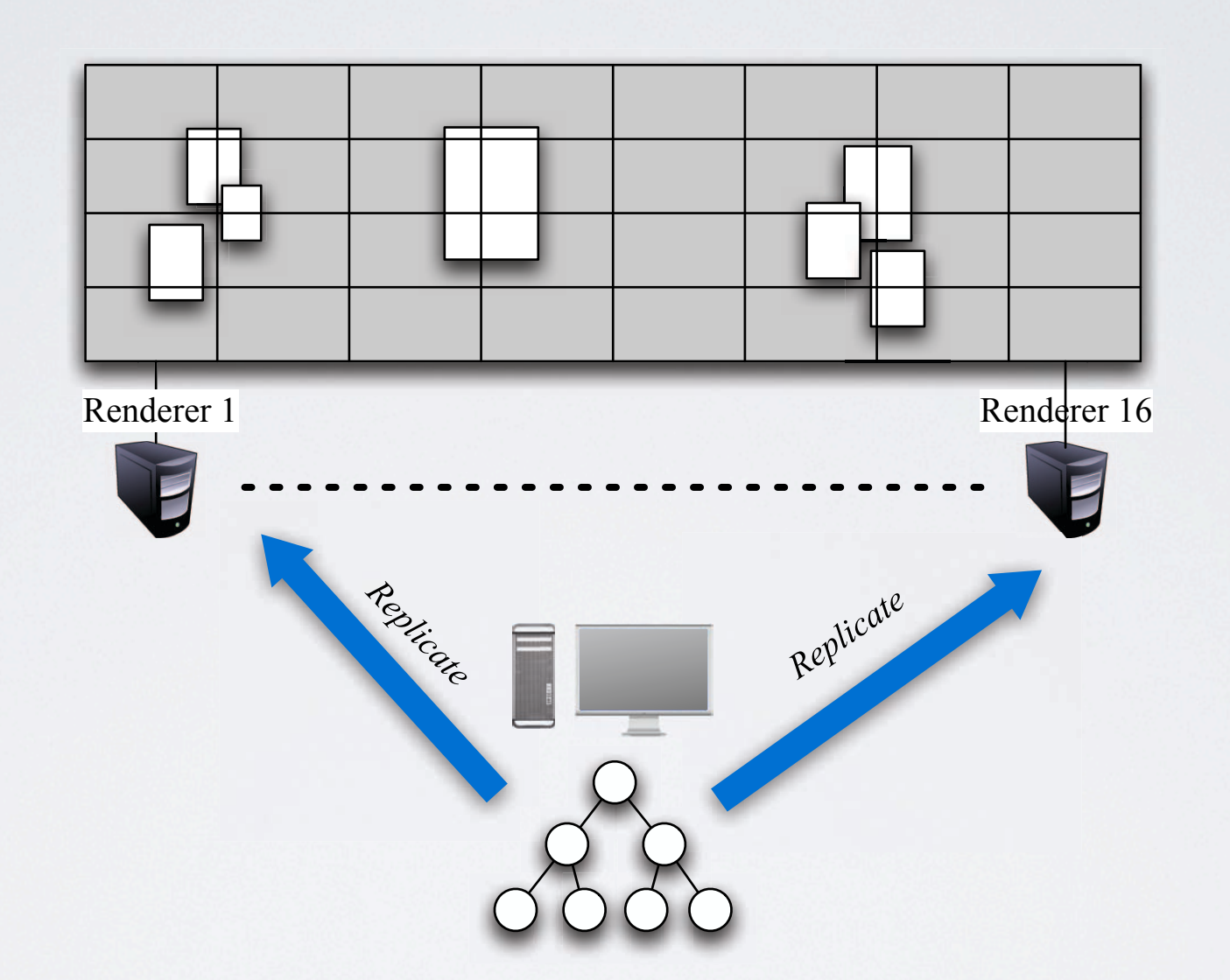

# Rendering on the wall

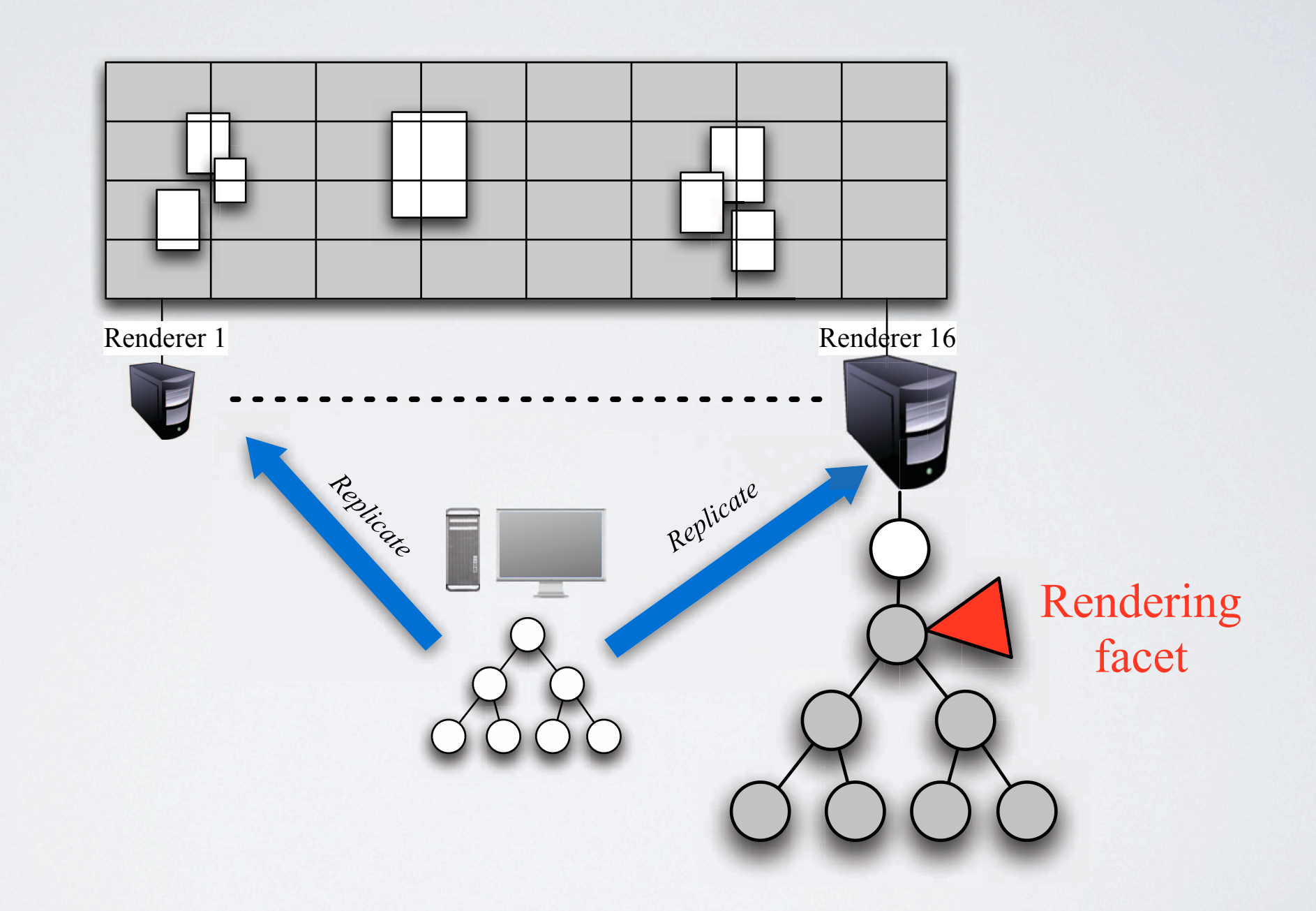

## Content providers

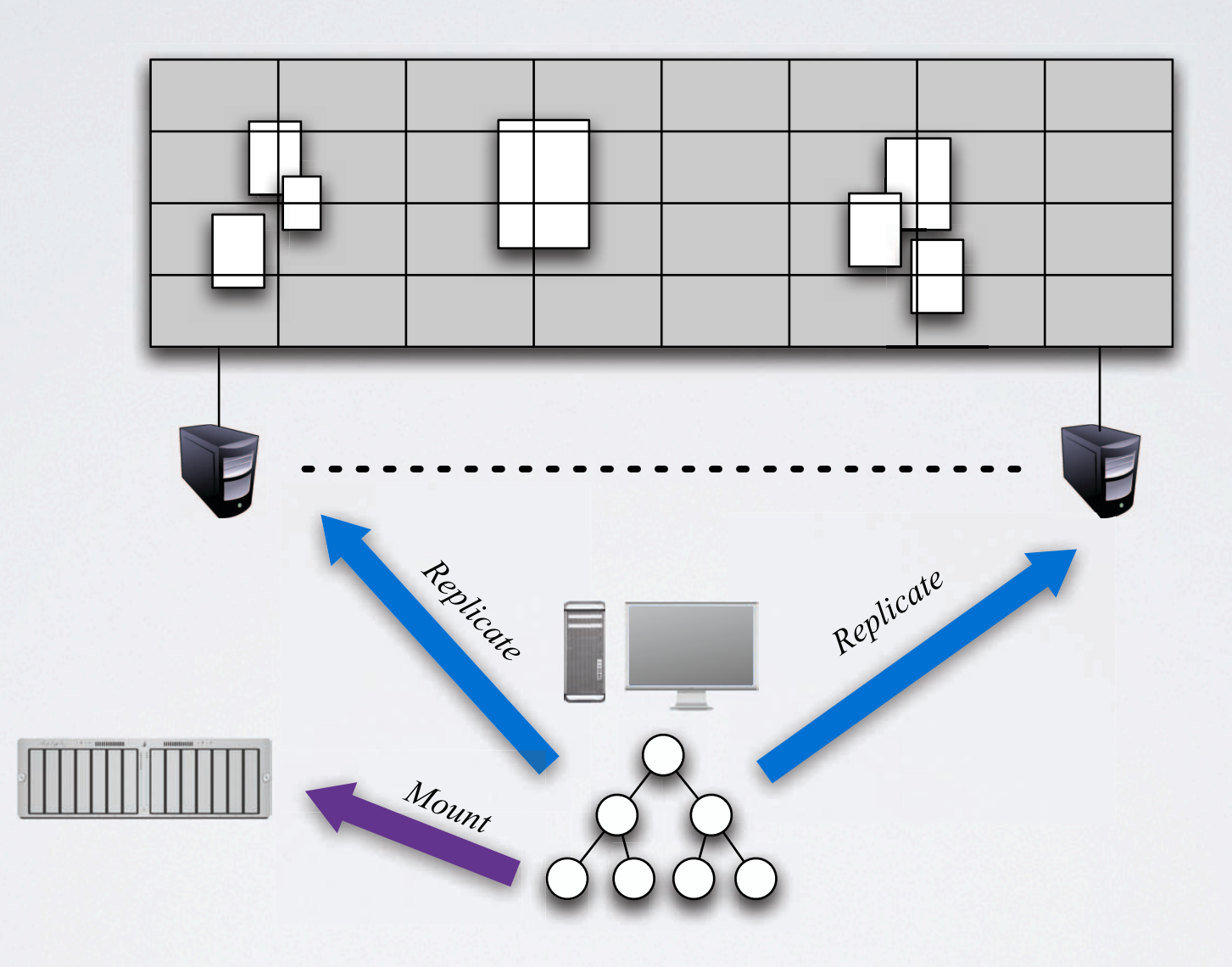

# Content providers

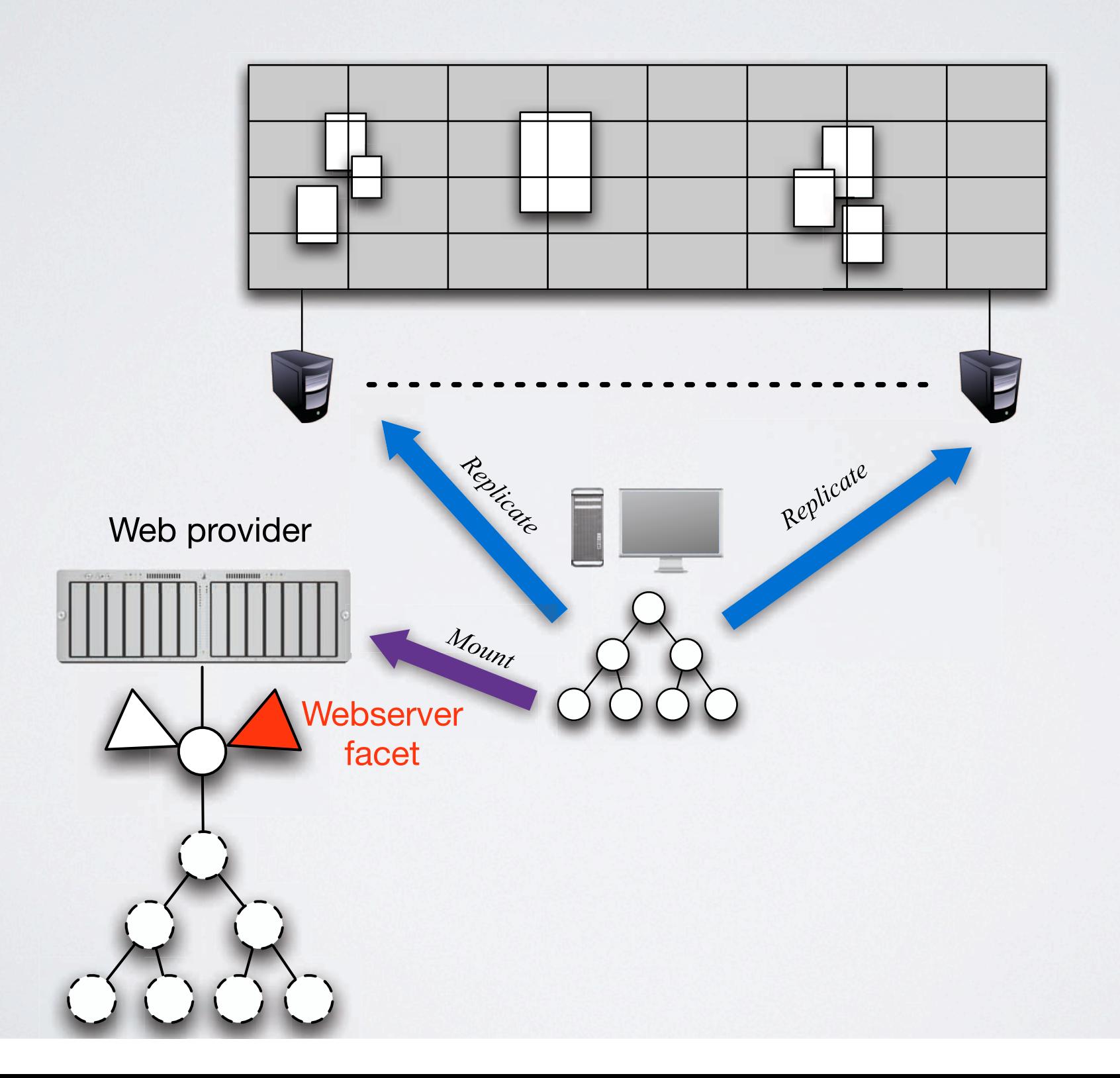

### Instruments

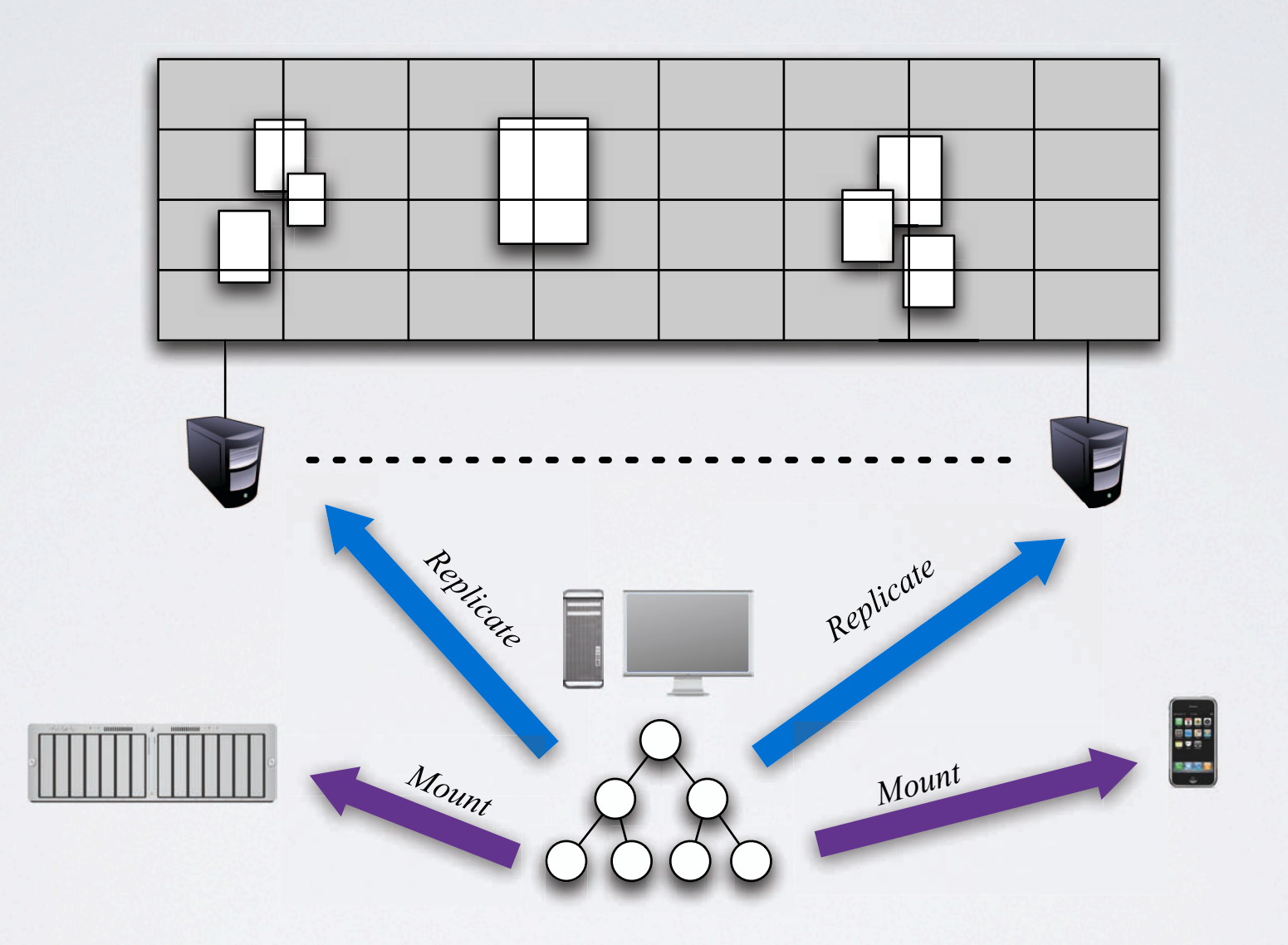

### Instruments

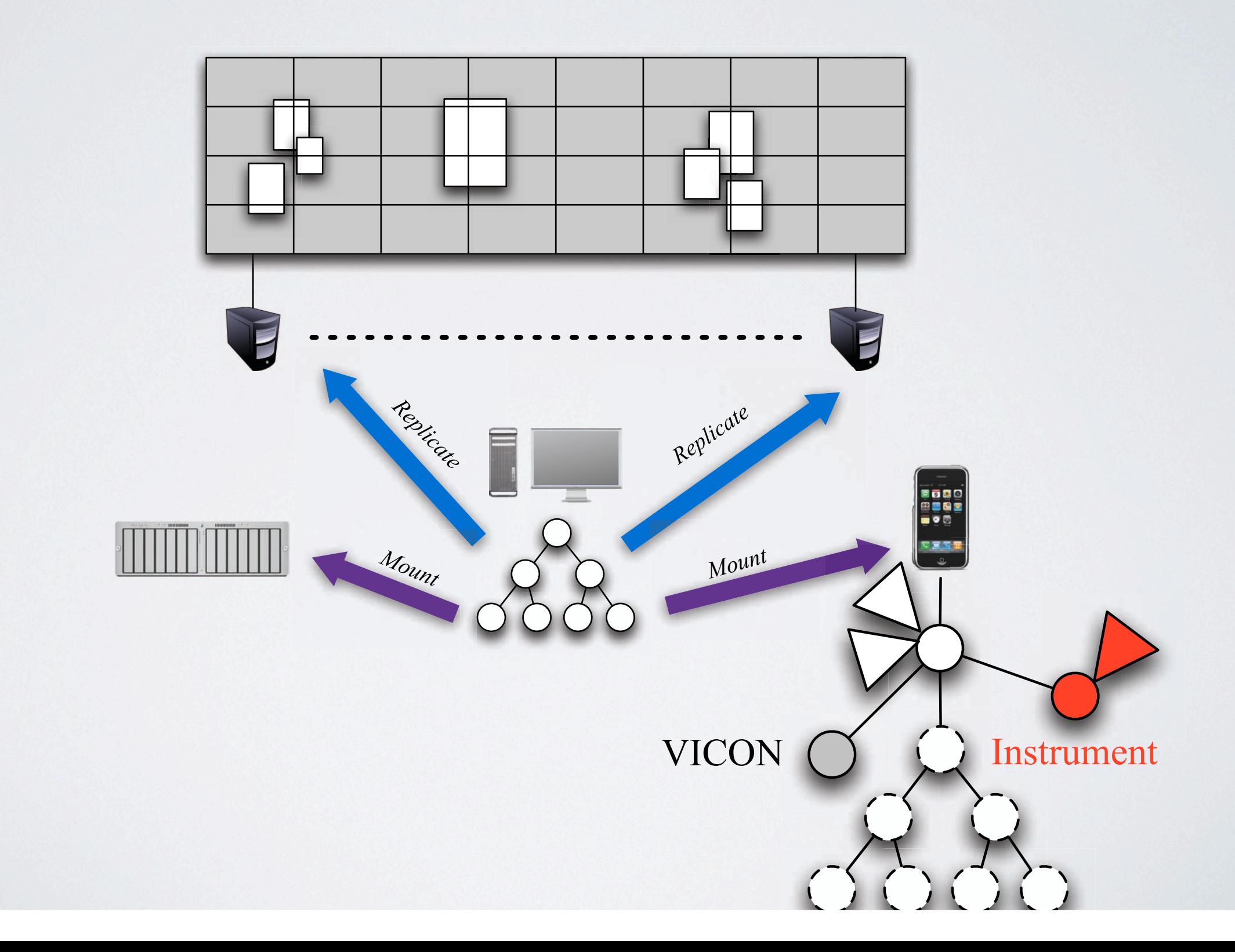

### Substance Canvas

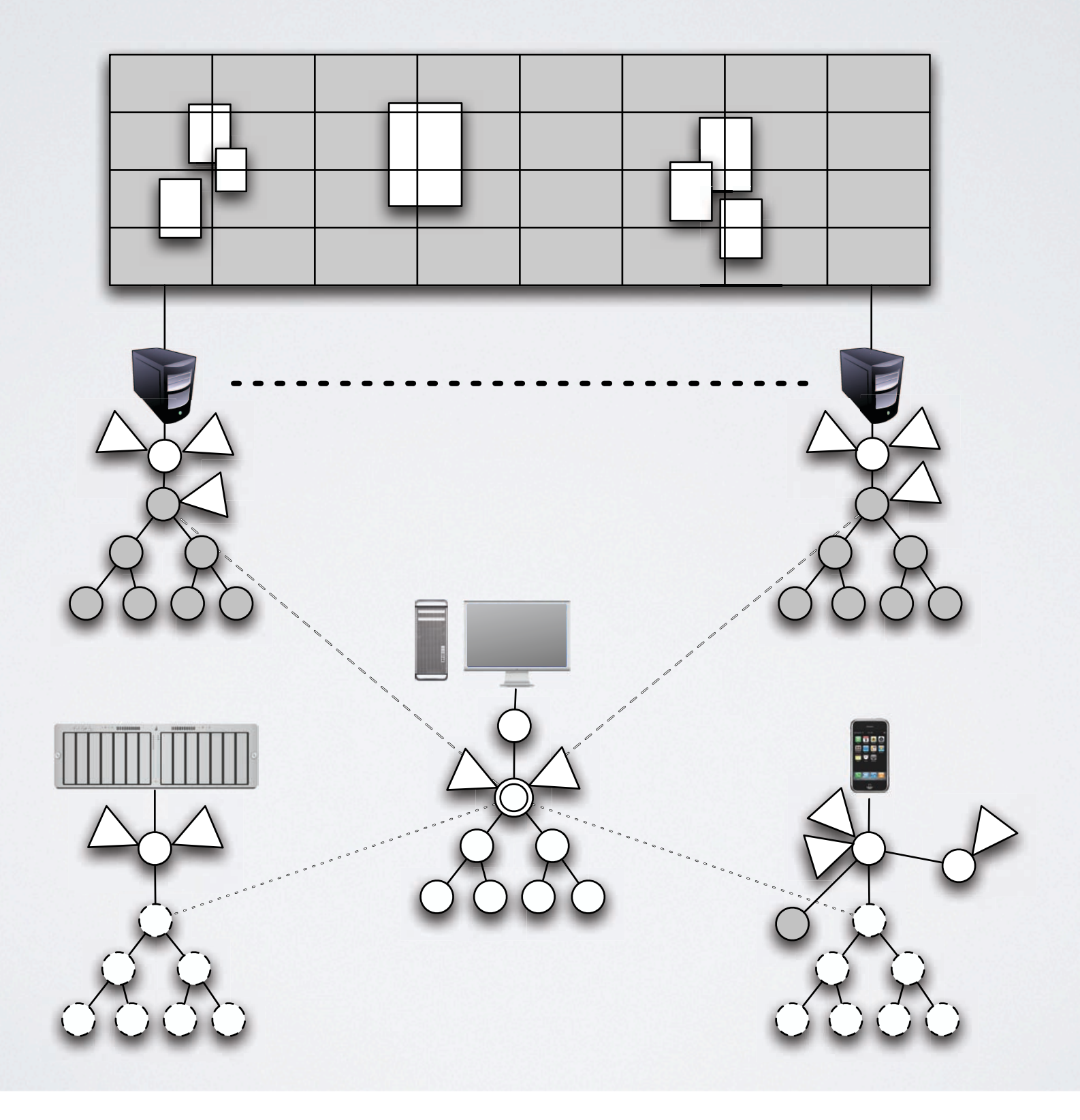

## Substance Canvas

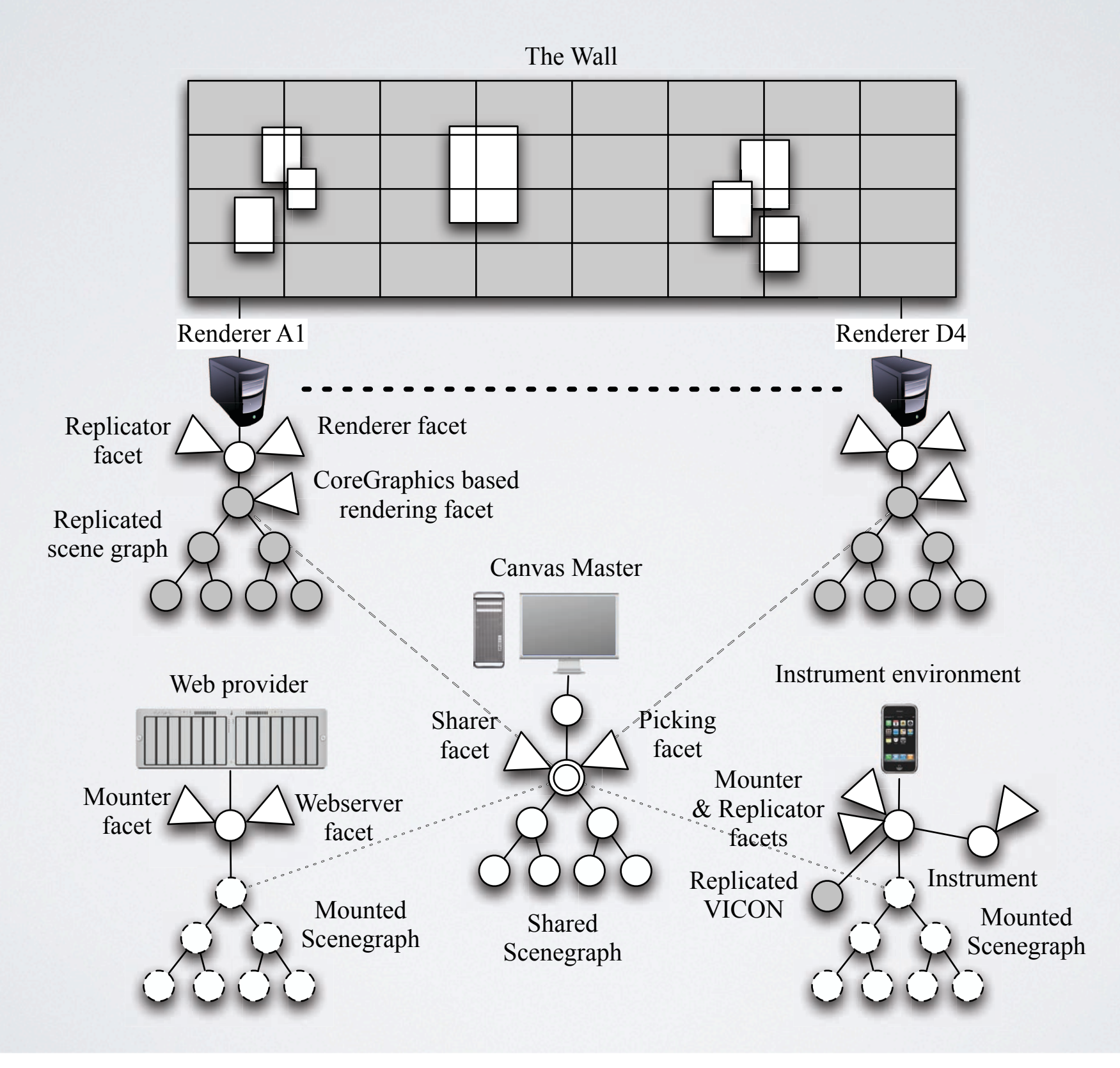

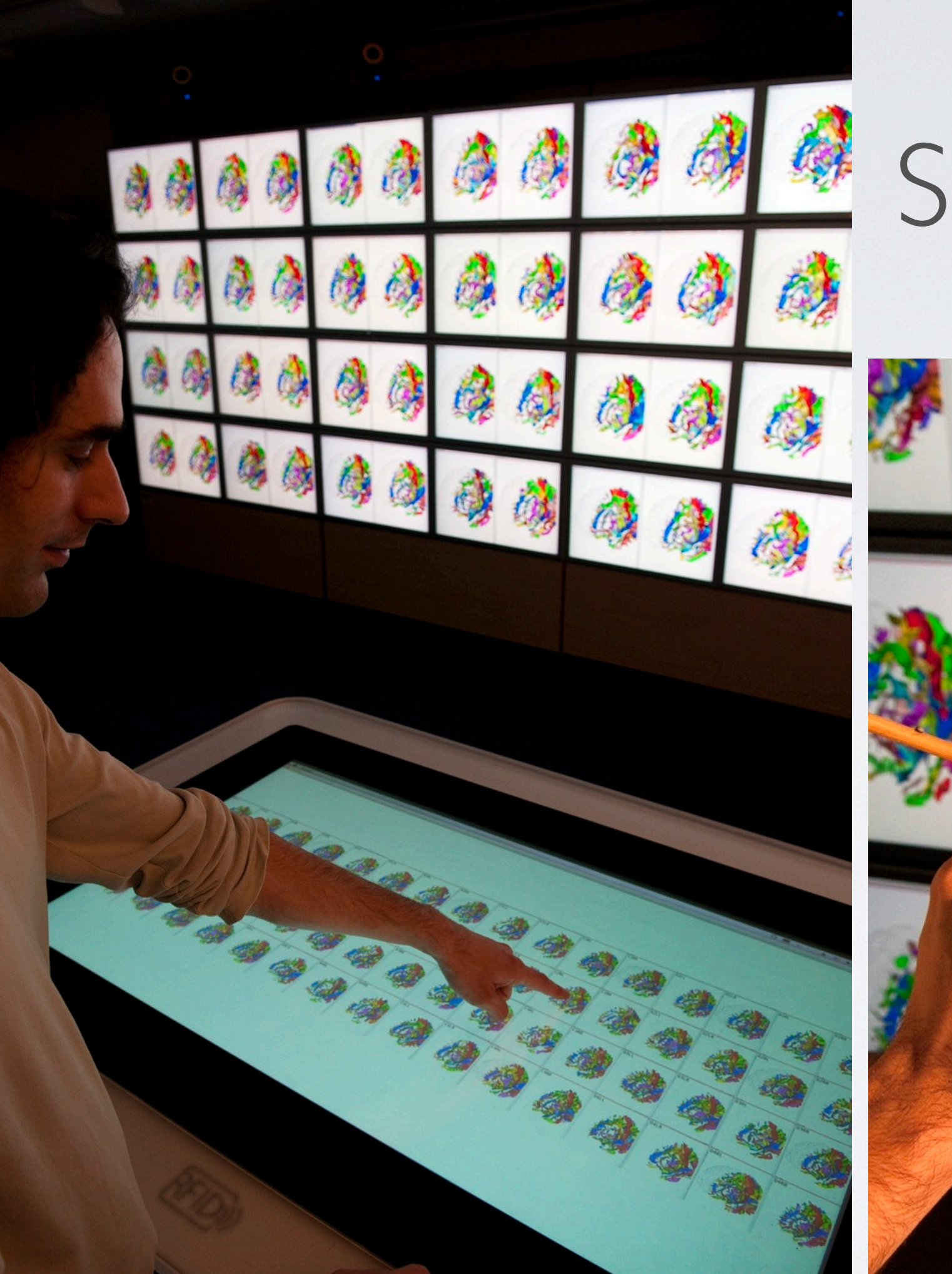

# Substance Grise

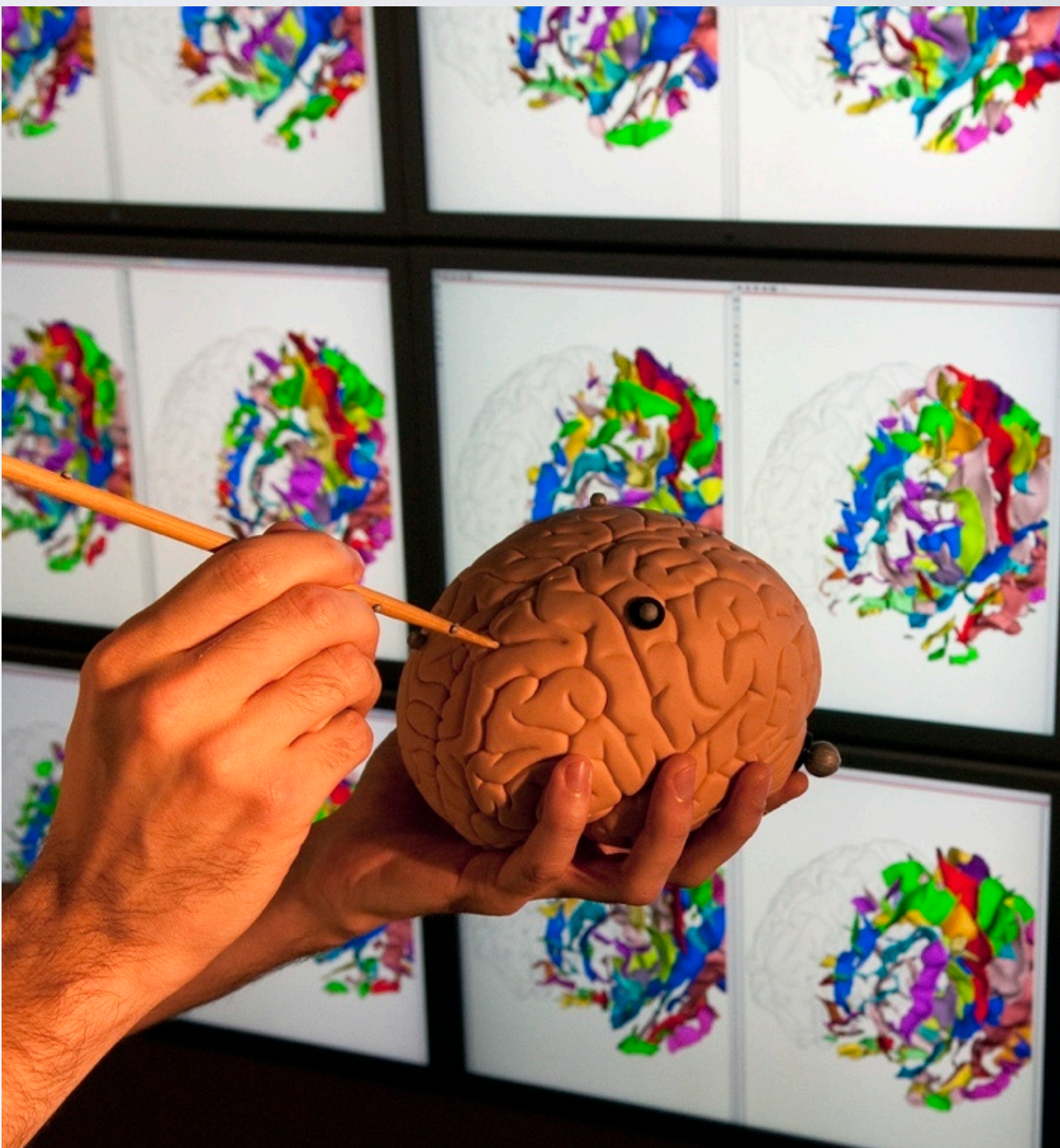

### Substance Grise

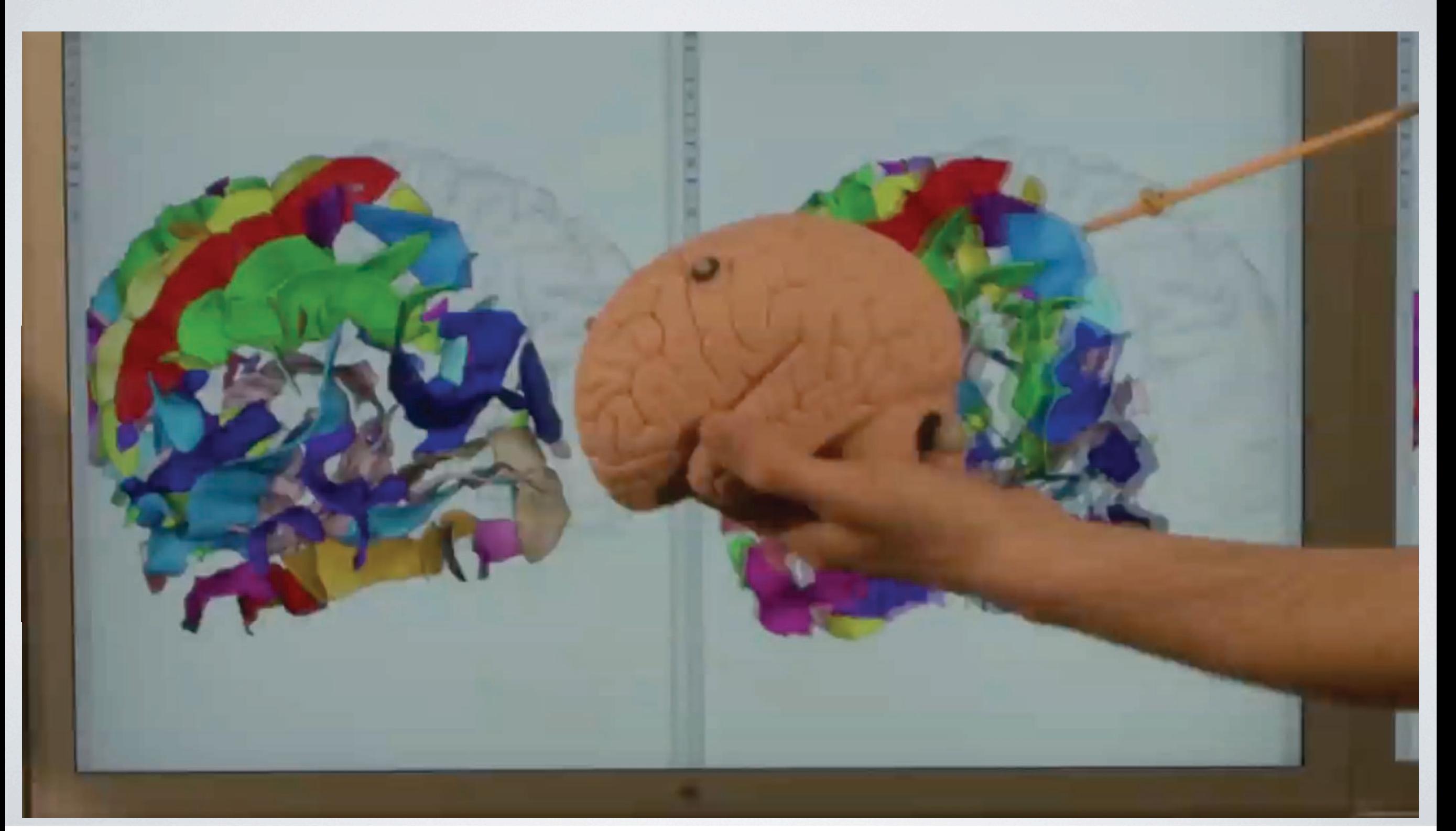

# Wrapping legacy applications

• Wrap an existing application in a Substance Environment

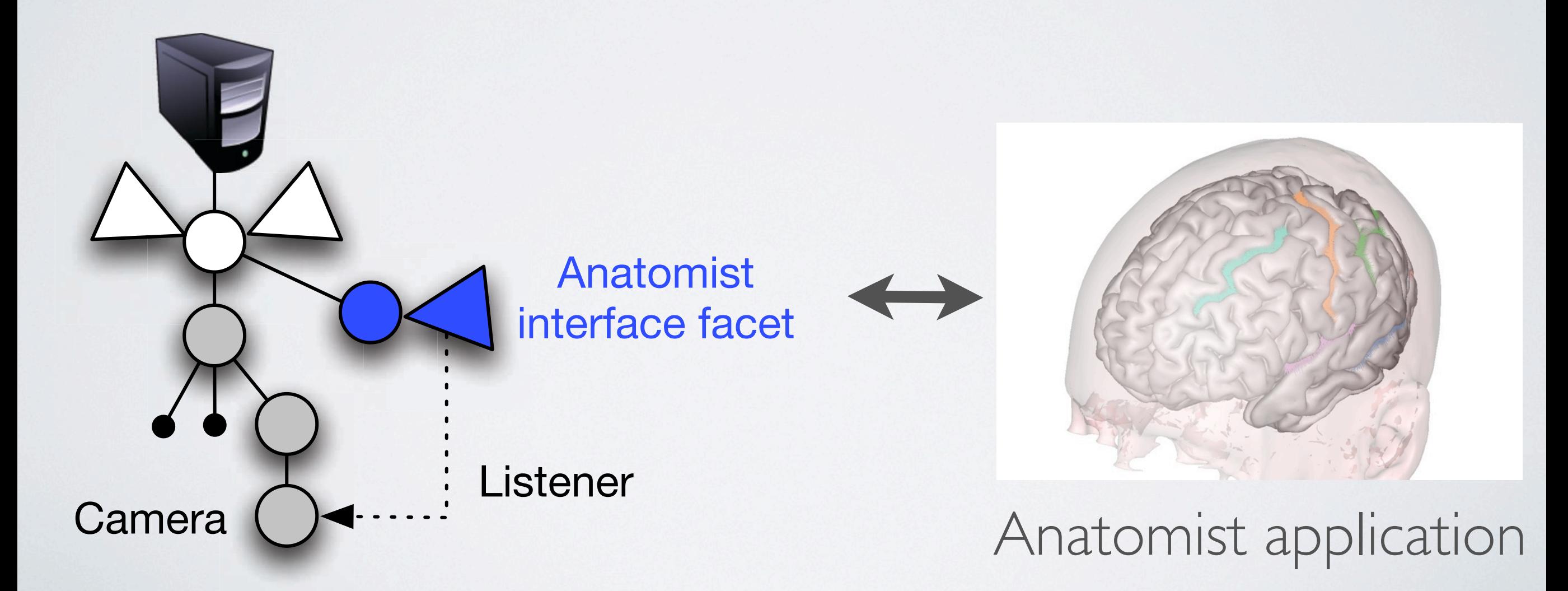

# Controlling all the brains at once

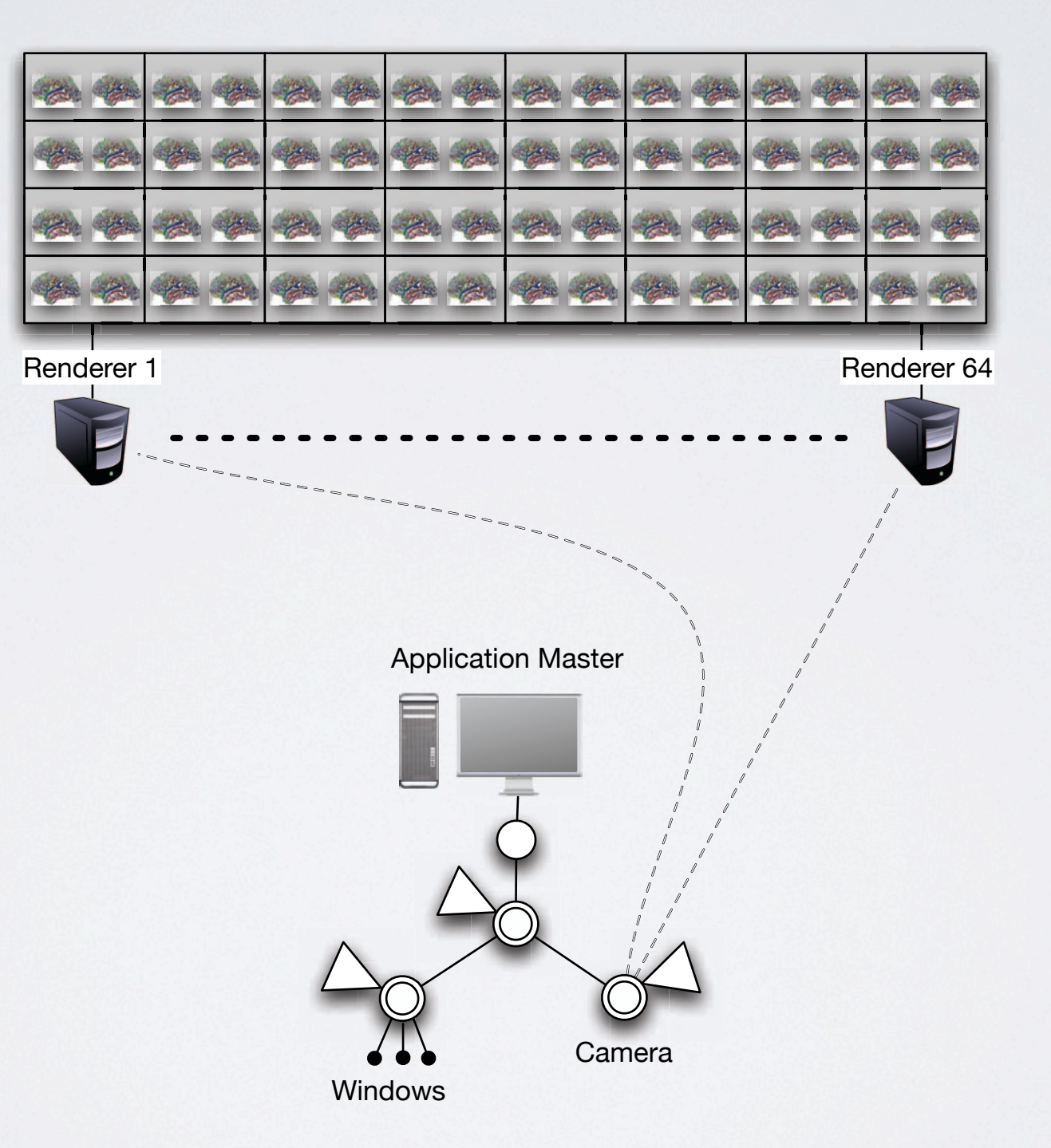

# Tangible UI: BCI revisited

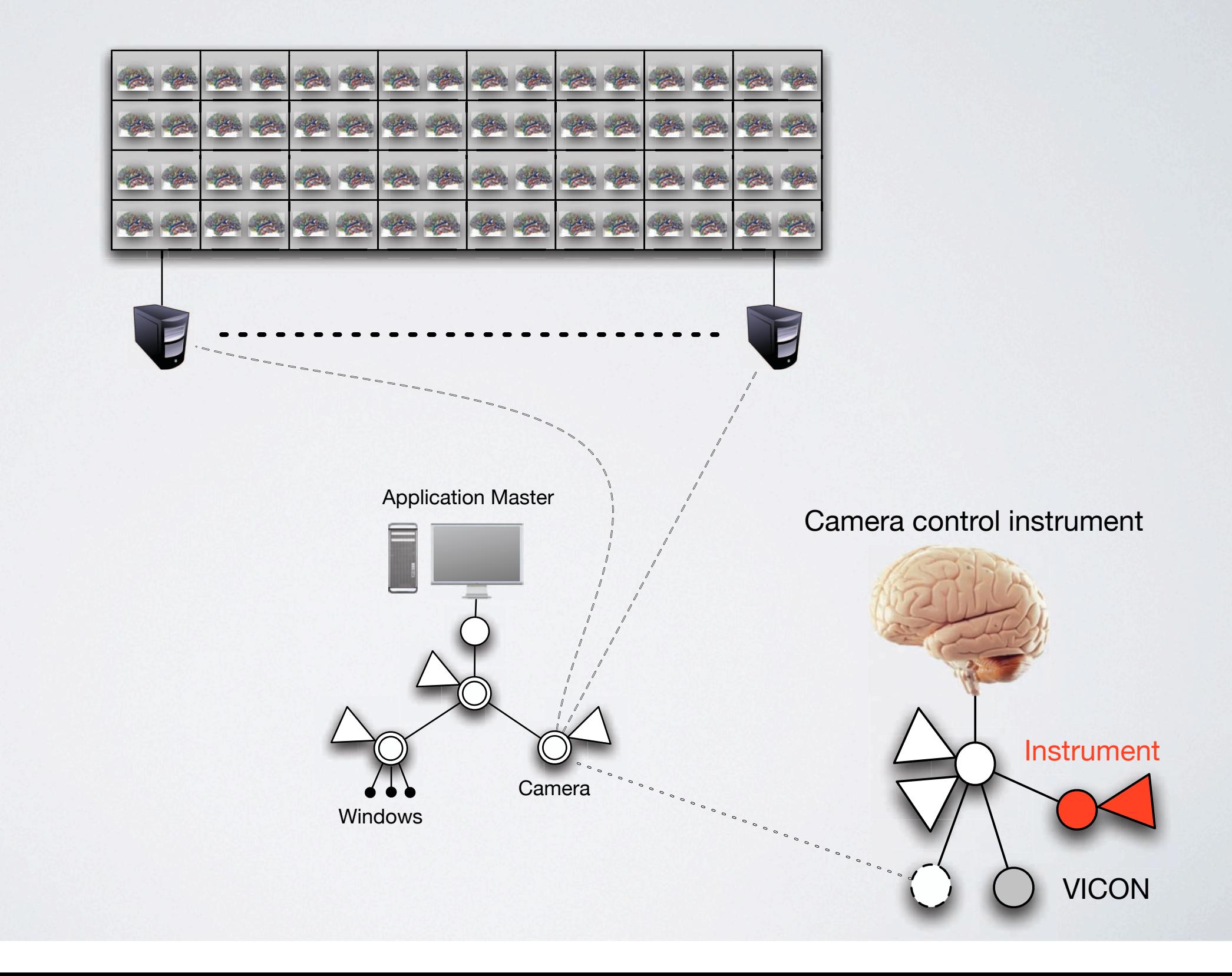

# Rearranging brains on the table

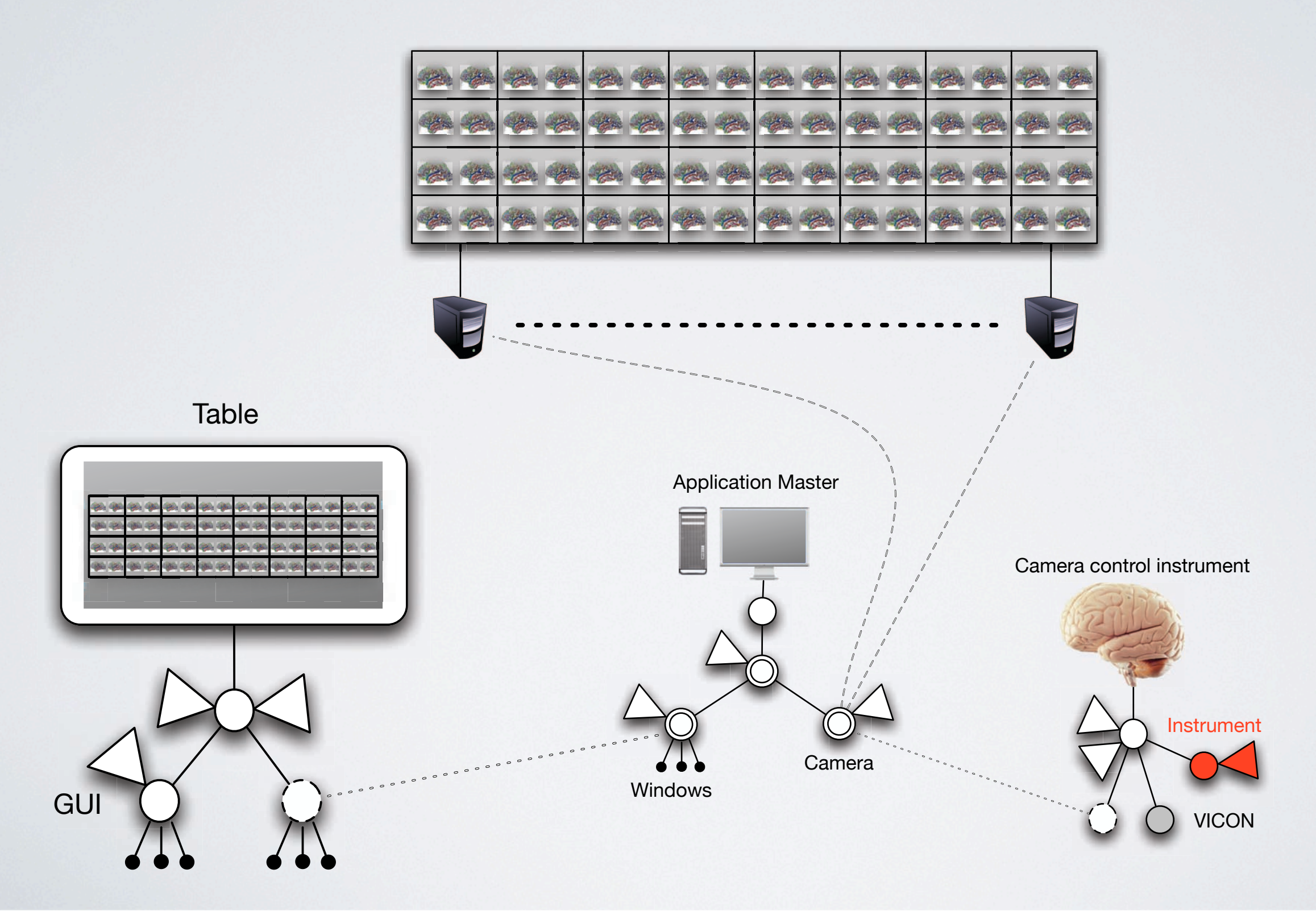

### Substance Grise

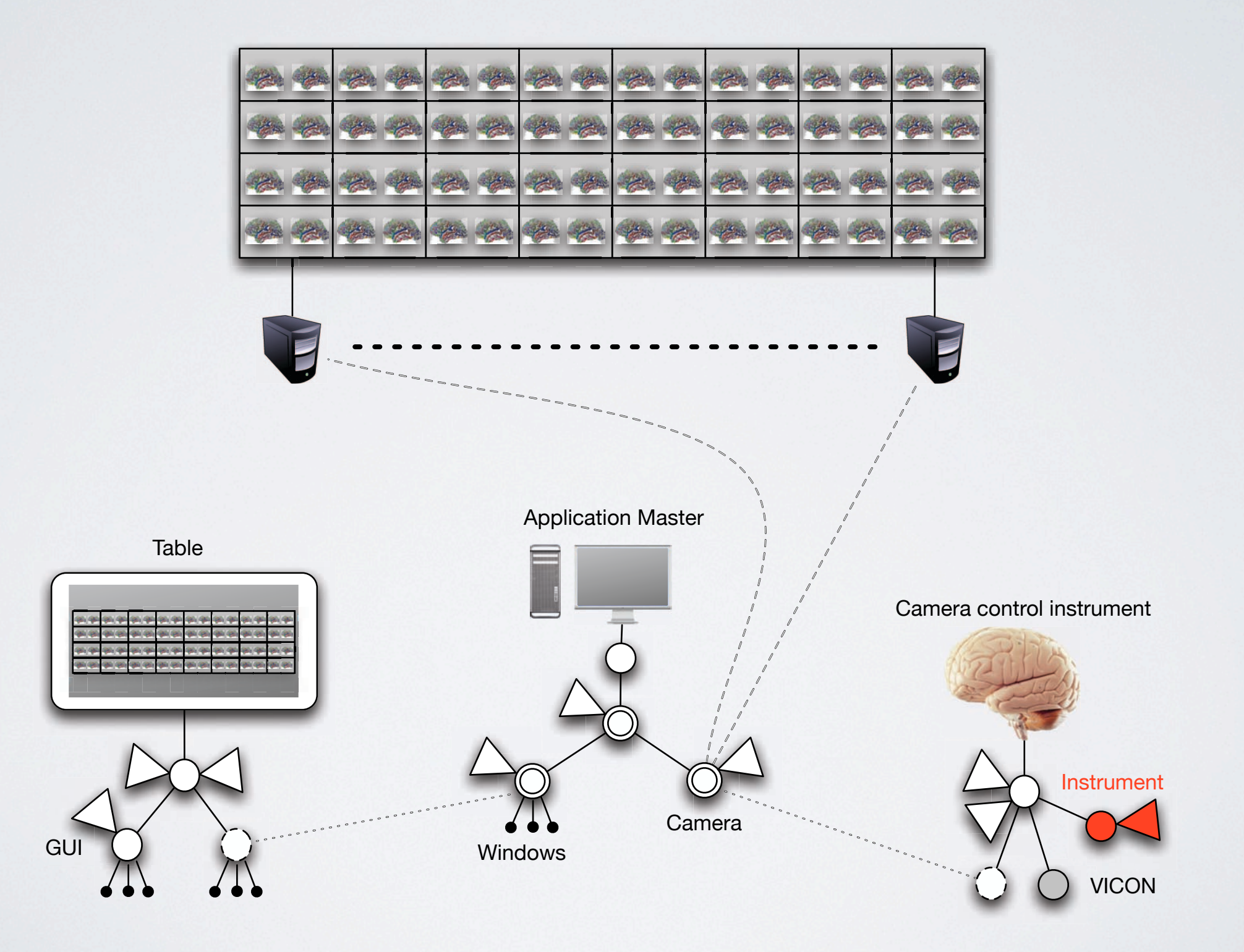

# Summary & Contributions

- New programming style: data-orientation
	- Separating data from functionality
- Flexible sharing through replication *and* mounting
	- Supports both a service-oriented approach and a shared-state approach
- Separating instruments from the objects they operate on

### Next steps

- Toolkit with generic instruments and content management tools
- Scalability to large distributed systems
- Other application areas
- DIGISCOPE project: remote collaboration across 9 interactive rooms

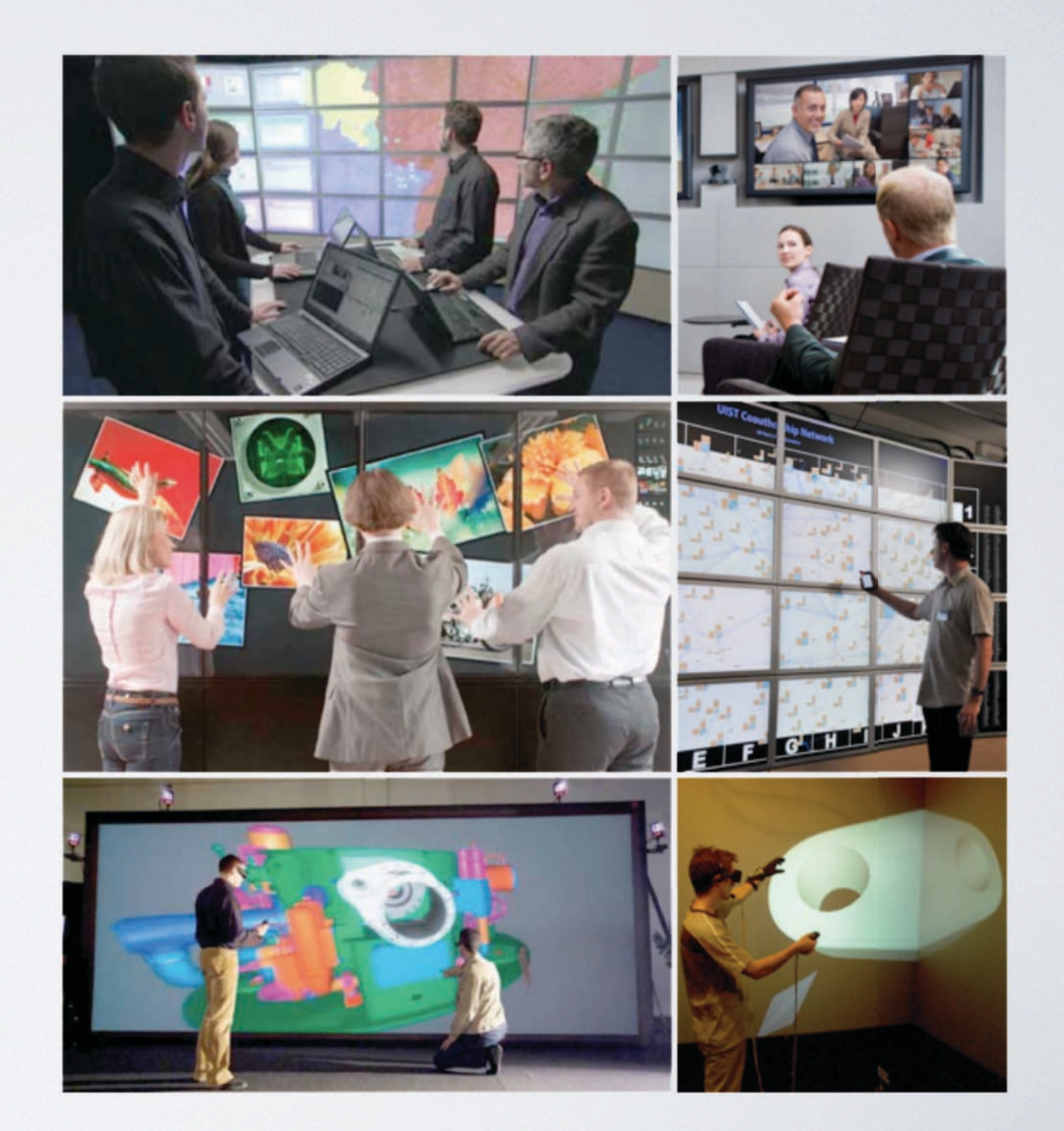

# Questions?

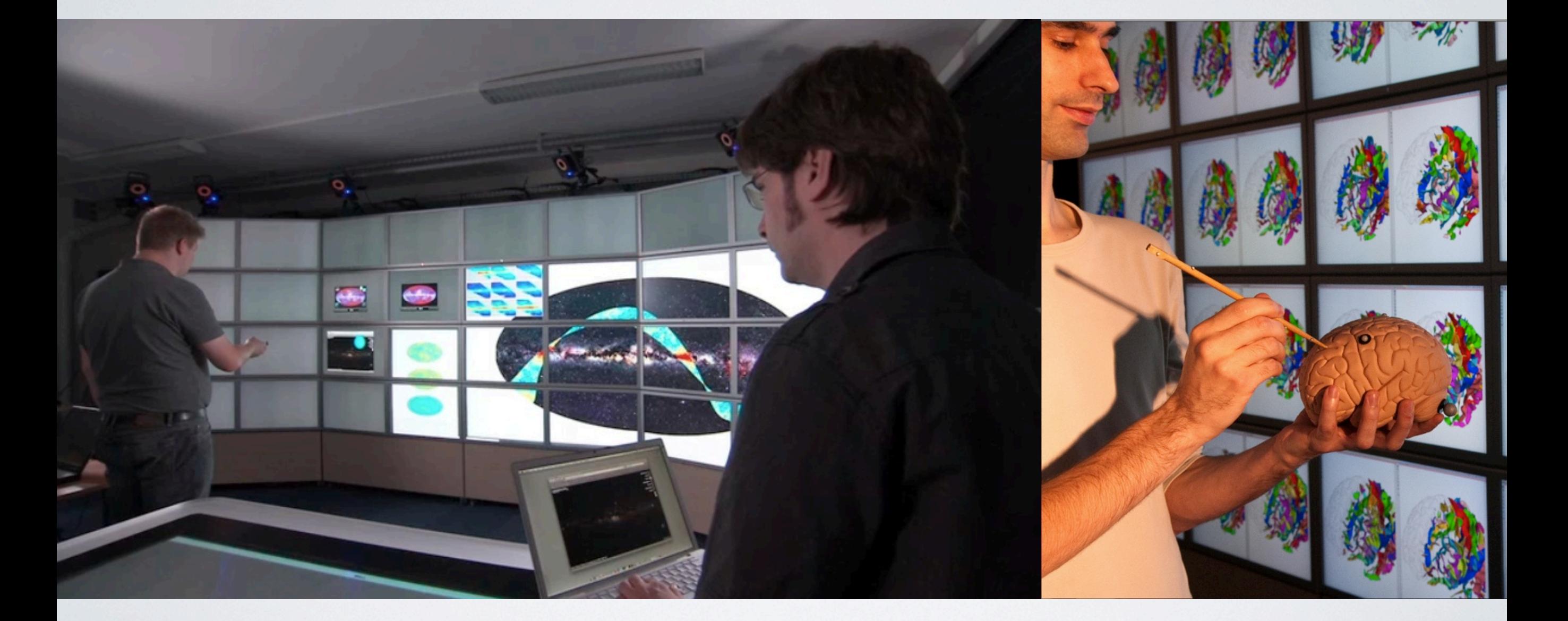

### |in|**situ**| - insitu.lri.fr